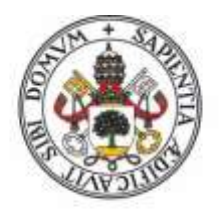

**Universidad deValladolid** 

## **FACULTAD DE CIENCIAS SOCIALES, JURÍDICAS Y DE LA INFORMACIÓN**

Grado en Publicidad y Relaciones Públicas

**"**Breve análisis de las webs de los Parques Nacionales de España. Propuesta de pequeñas mejoras para el Parque Nacional de la Sierra de Guadarrama**"**

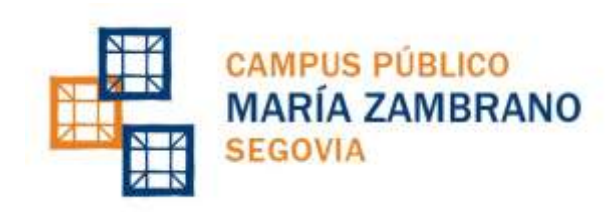

**SEGOVIA, 30 DE JUNIO, 2015**

**ALUMNO:** ALICIA PÉREZ LOZANO 71037618W **TUTORA:** ANA TERESA LÓPEZ PASTOR

## **INDICE**

Introducción y justificación del trabajo………………………………………..…..4,5,6

#### **CAPÍTULO 1**

#### **OBJETIVOS**

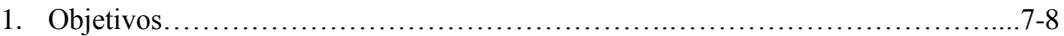

#### **CAPÍTULO 2**

#### **MARCO METODOLÓGICO**

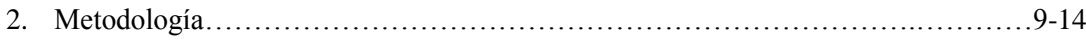

#### **CAPÍTULO 3**

#### **MARCO TEÓRICO**

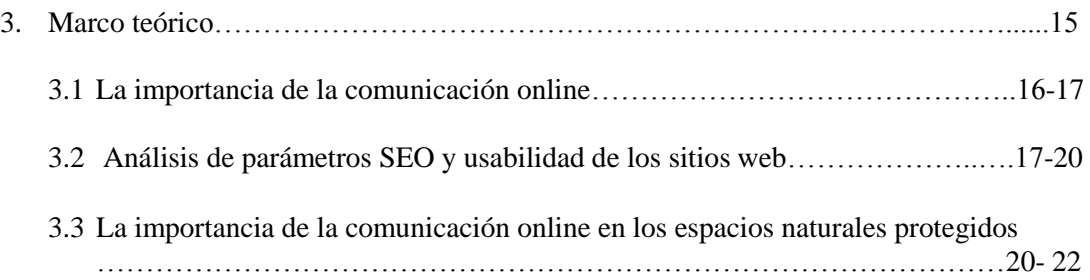

#### **CAPÍTULO 4**

#### **ANÁLISIS DE LAS WEBS DE LOS PARQUES NACIONALES**

4. Introducción al análisis de las webs de los parques nacionales…………………………23-25

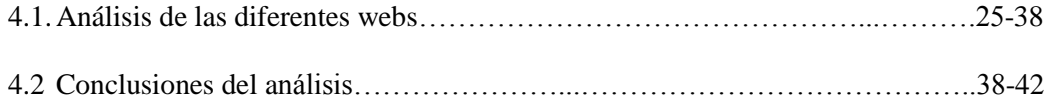

### **CAPÍTULO 5**

#### **PARQUE NACIONAL DE LA SIERRA DE GUADARRAMA**

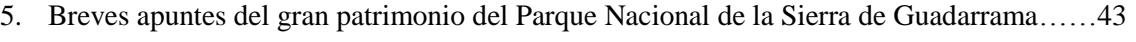

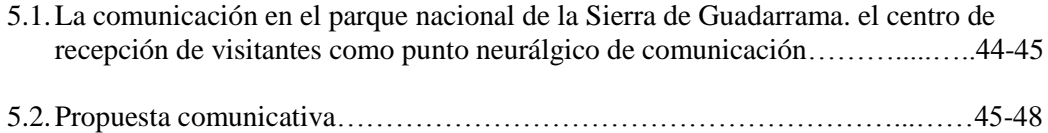

#### **CAPÍTULO 6**

#### **CONCLUSIONES**

6. Conclusiones…………………………………………………………………………….49-50

### **CAPÍTULO 7**

#### **REFERENCIAS BIBLIOGRÁFICAS**

7. REFERENCIAS BIBLIOGRÁFICAS…………………………………………...….…51-54

#### **ANEXO II**

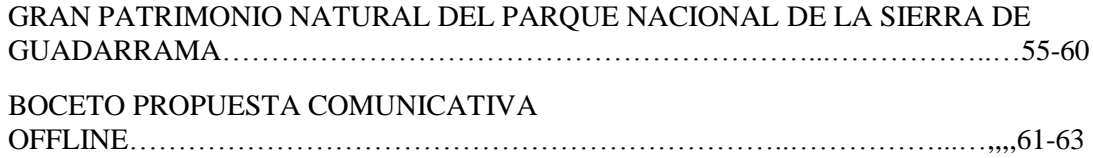

## **INTRODUCCIÓN Y JUSTIFICACIÓN DEL TRABAJO**

## **INTRODUCCIÓN Y JUSTIFICACIÓN**

El trabajo Fin de Grado que ahora se presenta intenta realizar una primera aproximación a la temática sobre comunicación y medio ambiente, a través de la analítica web de la red de parques nacionales de ahí su título: *"Breve análisis de las webs de los Parques Nacionales de España. Propuesta de pequeñas mejoras para el Parque Nacional de la Sierra de Guadarrama"*. Se trata de un proyecto que contiene tanto un carácter práctico como teórico. Comenzamos planteando los objetivos y la metodología. Estos objetivos se centran en la investigación y análisis de diversos factores de la comunicación online, de las webs oficiales de los parques nacionales. La metodología utilizada en el proyecto ha sido la analítica Web. Se han utilizado herramientas online para la mejora de optimización de las páginas analizadas elaborando posteriormente unas tablas donde residen los datos y posteriormente los resultados de los análisis realizados:

- Análisis Web en función de los parámetros del SEO (Search Engine Optimization).
- Análisis Web en función de parámetros propios, mediante el "clic", análisis de usabilidad.

En el marco teórico se abordan tres apartados comenzando por la importancia de la comunicación online, el análisis de parámetros SEO y usabilidad de sitios Web, y cerrándolo con la importancia de la comunicación online en los espacios naturales protegidos. Se hace una introducción al parque nacional Sierra de Guadarrama y a continuación se expone una propuesta de comunicación.

Este proyecto surge del interés por la comunicación de la red de parques nacionales. En los parques nacionales se realizan actividades constantemente, unas están enfocadas más a la exploración y otras a un aprendizaje más profundo. Toda esta información recurrente al parque podemos transmitirla por internet y promoverla para que las personas se animen y acudan a visitarlo.

La comunicación es muy importante y por tanto, más en este sector. Debemos de elaborar una comunicación efectiva e Internet es una buena herramienta comunicativa y actual para poder transmitir toda la información que queremos acerca de nosotros.

Por ello, la analítica web es necesaria para mejorar nuestra comunicación con el público objetivo al que queremos dirigirnos y por tanto para el posicionamiento.

## **1. OBJETIVOS**

### **1. OBJETIVOS**

#### **1.1 Objetivos generales.**

-Análisis de las web de los parques nacionales Españoles.

- A partir de ello ofrecer algunas reflexiones para la mejora de la comunicación del Parque Nacional Sierra de Guadarrama

#### **1.2 Objetivos específicos.**

**-** Conocer los enfoques e instrumentos para analizar la eficacia de la comunicación a través de las webs

- Aproximarme al estado de la cuestión sobre la comunicación en los espacios naturales protegidos, con especial referencia a los Parques Nacionales.

-Analizar las Webs de los sitios oficiales de los Parques Nacionales de España, para detectar sus puntos fuertes y puntos débiles.

- Mejorar algunas piezas comunicativas que sean funcionales para el parque nacional Sierra de Guadarrama. Desarrollar propuestas comunicativas como dípticos para el parque nacional Sierra de Guadarrama.

## **2. MARCO METODOLÓGICO**

#### **2. MARCO METODOLÓGICO**

Para ejecutar nuestro proyecto hemos realizado una serie de fases:

- a) **Documentación mediante artículos, tesis, sitios web.** Se ha realizado una búsqueda de información a través de internet. La localización de artículos en relación con la comunicación online de los espacios naturales ha sido importante para introducirnos en el marco en cuestión. Posteriormente nos hemos centrado en la analítica web a través de espacios en internet donde se nos informa sobre los parámetros del SEO que son básicos para un mejor posicionamiento.
- b) **Entrevista a un experto en la materia, Javier Herrero.** Para contrastar la información obtenida de los parámetros SEO de internet se ha concertado una entrevista con el experto en materia Javier Herrero, a continuación figura el guion de la misma:
	- Introducción al SEO/ SEG.
	- Google Manual.
	- Analítica web. Parámetros a analizar: Título (máximo caracteres) cuantitativo, palabras (texto, dominio), parámetros evaluativos: "bien", "mejorable", "muy mejorable". MetaKeywords, búsqueda, hay no hay. Url, canónica/dirección amigable.
	- Análisis SEO-usabilidad. Explicación ejemplificada.

#### c) **Análisis parámetros SEO de la red de parques nacionales.**

Se han seleccionado unos parámetros de las páginas web para poder realizar un buen análisis. Hemos empleado algunos de los criterios recomendados para el análisis web de algunos profesionales en la materia, como por ejemplo Javier Herrero. Los parámetros que hemos analizado se sitúan seguidamente en las tablas que figuran en el documento por elaboración propia En el marco teórico que figura más adelante se sitúa una documentación más en profundidad de la importancia de los parámetros seleccionados para el análisis Web. En este apartado figuran las plantillas del análisis Web en función de los parámetros del SEO (Search Engine Optimization).

Las páginas web escogidas pertenecen a casi todos los parques nacionales reconocidos oficialmente en el estado Español: los Picos de Europa, Ordesa y Monte Perdido (Huesca), parques de Canarias, Aiguas Tortas y Lago de San Mauricio ( Lérida), Doñana (Huelva, Sevilla), Tablas de Daimiel (Ciudad Real), Timanfaya (Lanzarote), Garajonay ( La Gomera), Archipiélago de Cabrera (Islas Baleares), Cabañeros ( Ciudad Real, Toledo), Sierra Nevada (Granada, Almería), Islas Atlánticas de Galicia (Pontevedra, La Coruña), Monfragüe (Cáceres), Sierra de Guadarrama (Madrid, Segovia).

La plantilla de análisis utilizada para el análisis parámetros SEO:

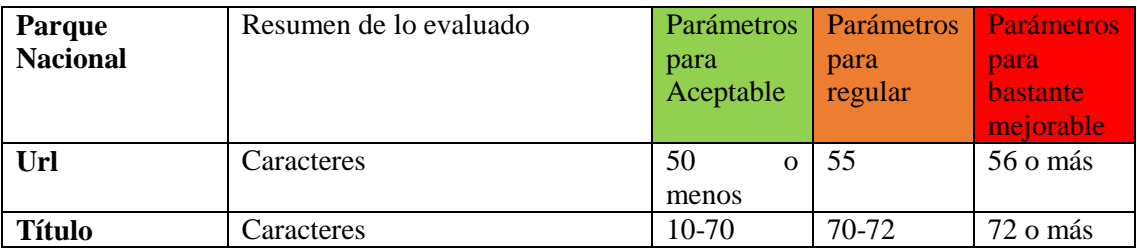

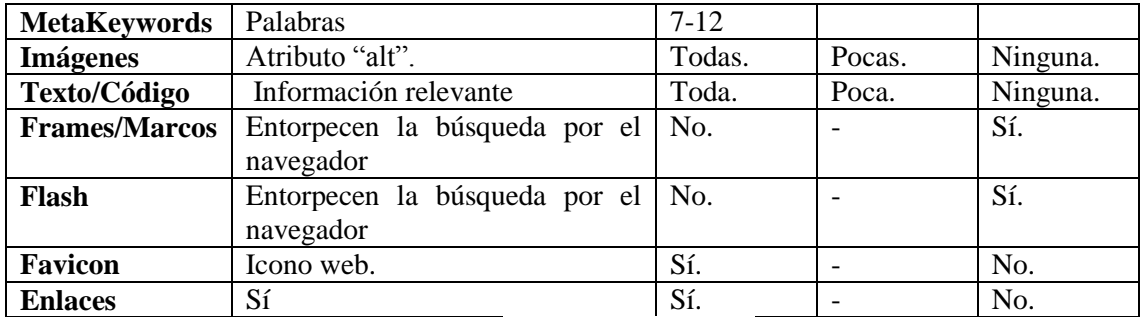

Tabla 2.1. Elaboración propia a partir de <http://seogratis.org/> .

En esta plantilla se evalúan los parámetros que se sitúan en ella: url, título, Metakeywords, imágenes, texto/código, frames/marco, flash, favicon y enlaces de la web del parque nacional. Si el parámetro se sitúa por su evaluación en el sitio web donde se lleva a cabo su análisis como verde " parámetros para aceptable" es equivalente a 3 puntos, en color naranja "parámetros para regular" es equivalente a 2 puntos, y si es en rojo "parámetros para bastante mejorable" son 0 puntos. La información referente a estos parámetros seleccionados para el análisis Web figura en el marco teórico donde se expone de una manera más profunda y justificada el uso e importancia de los mismos.

Posteriormente se colocan esto resultados en otra tabla por elaboración propia donde se recogen estos datos de todas las páginas web de los parques nacionales por puntos según los resultados.

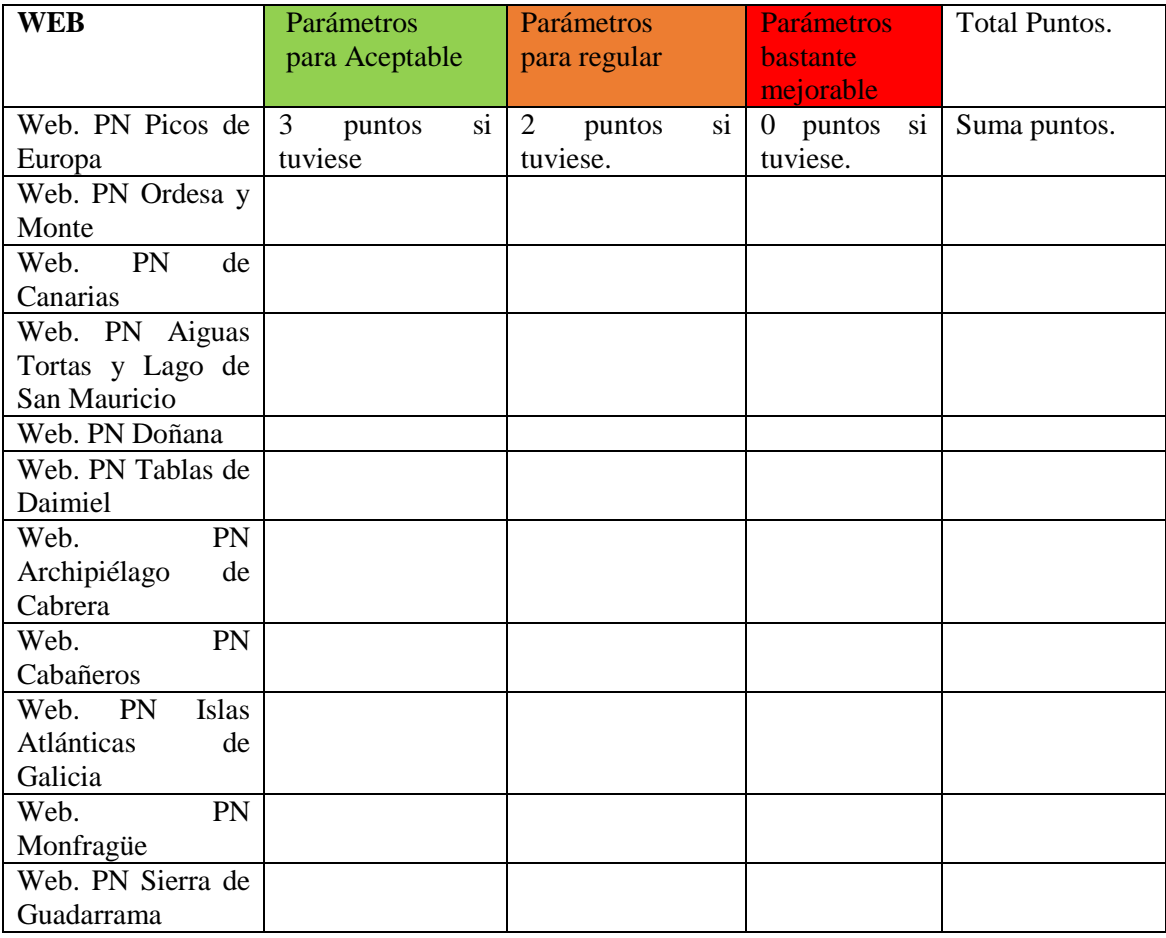

Tabla 2.2 Tabla elaboración propia.

Ejecutada esta tabla se elabora un orden en función de los resultados por puntos obtenidos. Se establece un posicionamiento de webs respecto al análisis ejecutado.

#### d) **Análisis de usabilidad mediante el "clic". (Plantilla análisis).**

La siguiente tabla recoge los datos obtenidos por el análisis de usabilidad.

El análisis de usabilidad se realiza en función de los clics obtenidos por los parámetros que se han seleccionado: buscador, historia, galería/multimedia, actividades, centro de visitantes o puntos de información, idioma y blog. Su evaluación: 1 clic-verde "bien" 3 puntos; 2 clicnaranja "mejorable" 2puntos; 3 clic o más- rojo "muy mejorable" 0 puntos.

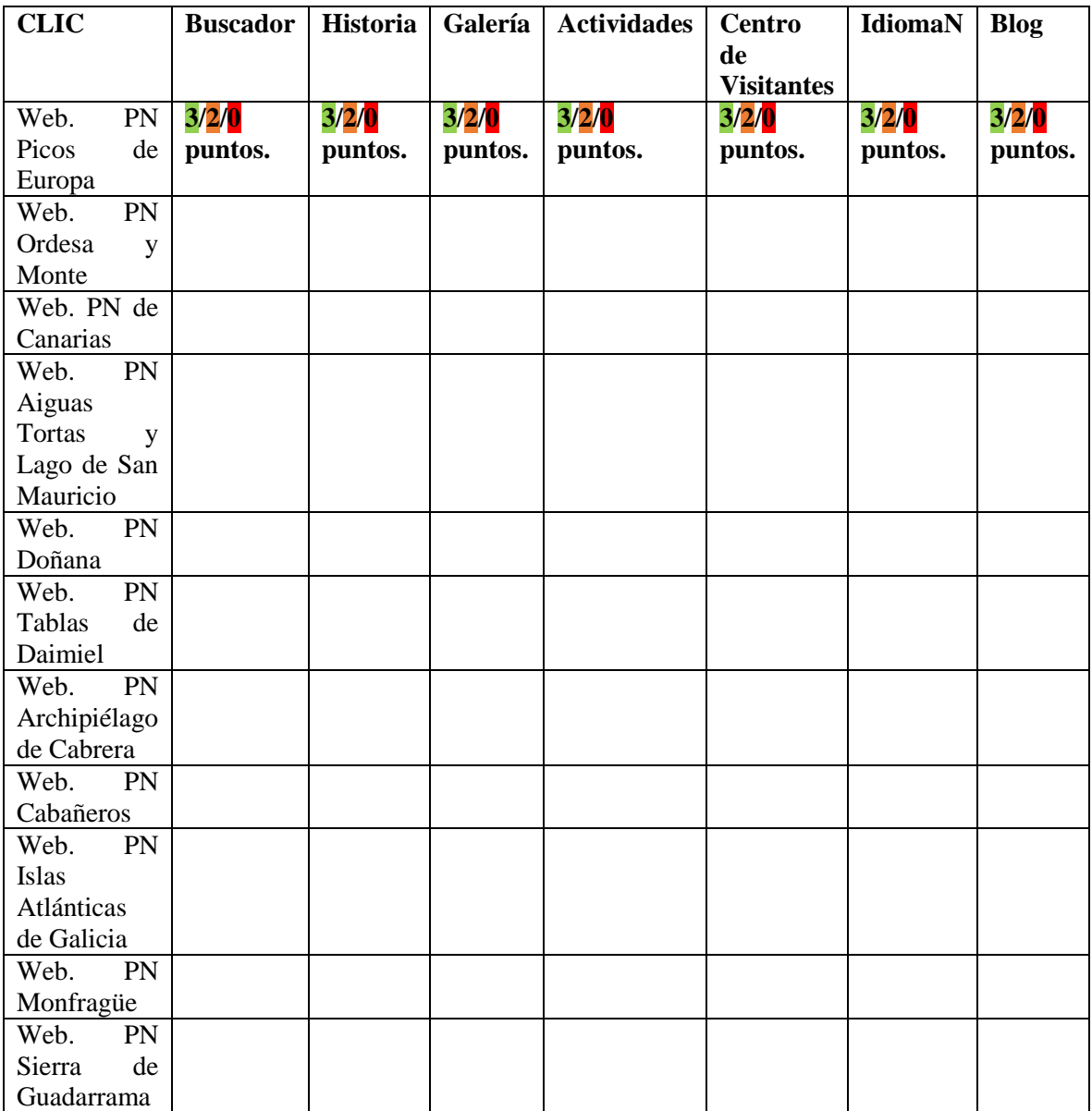

Tabla 2.3 Elaboración propia.

Posteriormente, se realiza otra tabla en la que figuran los parques nacionales y su puntuación obtenida.

#### MARCO METODOLÓGICO

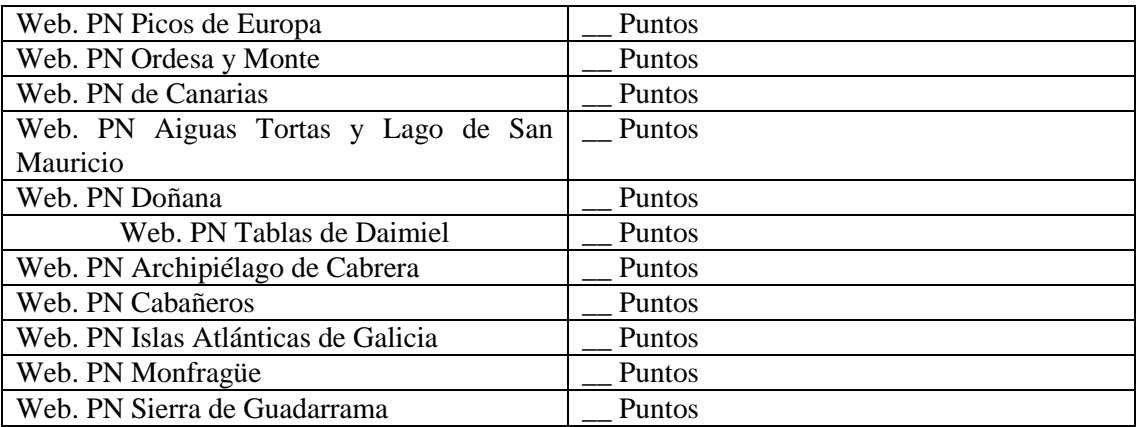

Tabla 2.4 Elaboración propia.

Con estos resultados se elabora un ranking por orden de puntuación.

#### **e) Comparación de resultado de análisis.**

Dado los resultados obtenidos en los dos análisis:

- Análisis Web en función de los parámetros del SEO (Search Engine Optimization).
- Análisis Web en función de parámetros propios, mediante el "clic", análisis de usabilidad.

Se ha elaborado un ranking en función del posicionamiento por los resultados obtenidos en los dos. Para comenzar, en la siguiente tabla se colocan los parques que encabezan los resultados de ambas tablas hasta la tercera posición, en algunas posiciones pueden ser varios los que coincidan.

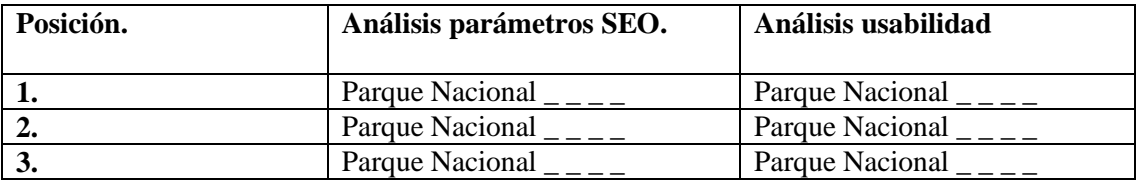

Tabla 2.5 Elaboración propia.

Si en ambas tablas coincide un parque se situará ya en el ranking como primero. Para seguir con las posiciones continuaremos por el siguiente que se coloque primero, en caso de ser dos, tendrá prioridad el que si situé en mejor posición en ambos resultados. Para ello se establece la siguiente tabla y se diferenciara por colores a partir de la colocación de los parques por puntación.

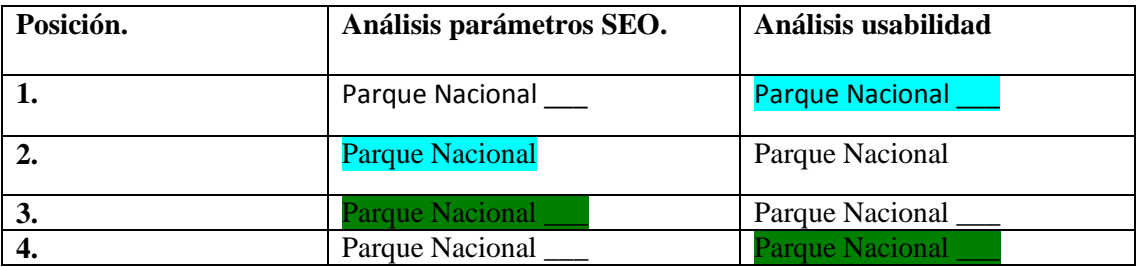

### CAPÍTULO 2

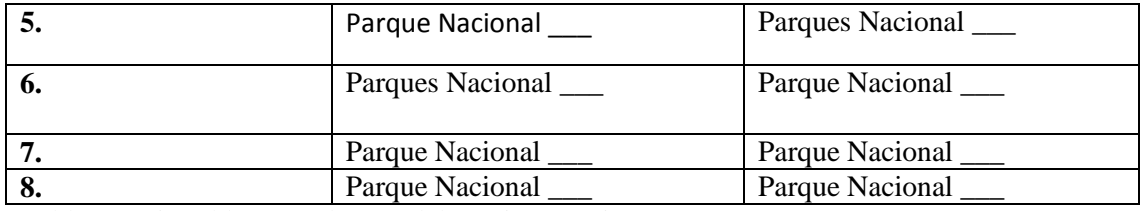

Tabla 2.6 Ej. Tabla por colores. Elaboración propia.

# **3. MARCO TEÓRICO**

## **3. MARCO TEÓRICO**

Para poder desarrollar este marco teórico hemos extraído información de varios medios: artículos de revistas científicas, conferencias recogidas en Internet de investigadores o docentes, documentos situados en páginas Web, y tesis. Posteriormente aparece la información situada en tres subapartados: la importancia de la comunicación online, análisis de parámetros SEO y usabilidad de sitios Web e importancia de la comunicación online en los espacios naturales protegidos o red de parques nacionales.

#### **3.1 La importancia de la comunicación online**

Comunicación *(Del lat. communicatĭo, -ōnis),* definida por la RAE como: "**1.** f. Acción y efecto de comunicar o comunicarse.". La comunicación en sí sigue siendo la misma, pero han cambiado los nuevos canales por los que la transmitimos. Es interesante apreciar esta parte de un ejemplar (Lucas [Marín,](http://dialnet.unirioja.es/servlet/autor?codigo=1043210) A, 2006. Págs. 15-33):

*"En la fase reciente del proceso de modernización, en la evolución hacia la nueva sociedad de la información y del conocimiento, se han alterado considerablemente los modos que tenemos de comunicación. El uso intensivo de las nuevas Tecnologías de la Información y la Comunicación (TIC) ha dado lugar a cambios importantes de la vida social que debemos ir racionalizando y comprendiendo con más precisión. Desde mitad del siglo XX ha cambiado la concepción general de la comunicación, con la aparición de distintos modelos explicativos de sus elementos constitutivos y con consecuencias teóricas y prácticas. En la actualidad, con la expansión creciente de Internet y de los teléfonos móviles, están apareciendo unos nuevos modelos de comunicación más individualizados, flexibles, interactivos y participativos. Todo ello ha reforzado, el cambio en los procesos educativos y de trabajo, potenciando la enseñanza online.*

*También se han consolidados los cambios iniciados en el trabajo, patentes en el inicio de las sociedades post-industriales, dando lugar a nuevas propuestas en el campo de la teoría de la organización. "*

La comunicación online en estos últimos años ha ido ganando una especial relevancia frente a otros canales. Cuando hablamos de comunicación online nos referimos a una comunicación que ya conocemos pero que se transmite por otro canal distinto, como es internet. Hoy en día recibimos información por bastantes medios de comunicación, y debemos de estar al tanto de las novedades, especialmente cuando tenemos una empresa, marca o producto que queremos dar a conocer. Debemos de estar presentes en los distintos canales informativos, para ello una apuesta muy rentable y con la que se adquiere bastante repercusión social si es bien gestionada se produce con la creación de una comunicación online.

Internet es un medio económico con el que además podemos establecer una relación de feedback con nuestro público, interactuar con él y conocer sus valoraciones, opiniones respecto a nuestro producto, empresa, marca. Si utilizamos bien este recurso comunicativo tendremos la posibilidad de conocer bien a nuestro público objetivo, y en función de ello actuaremos de una manera u otra, tal y como nos sugiere Antonio Lucas Martin (2006).

Internet es una herramienta muy poderosa en el mercado, es subestimada por muchas empresas tal y como nos lo expone la agencia de marketing online en Alicante.

#### MARCO TEÓRICO

Es esencial la elaboración de un sitio Web que se representa y con el que transmitimos nuestros valores, nuestra esencia y a su vez transmitimos esa opinión positiva e intención al usuario que requiere de nuestros servicios.

El comportamiento que tiene el consumidor en Internet (Martín, 2013) es diferente al de los medios offline, por primera vez es el individuo el que sale a buscar a la marca y no la marca la que busca al consumidor. Sugiere que podríamos decir que el paradigma del comportamiento del consumidor en internet es activo, deja de ser pasivo. Comienza con una búsqueda activa de la información, a esa búsqueda le presta una atención activa y le sigue un comportamiento activo, ya que en muchos casos acaba con un acto de compra, que requiere rellenar datos personales, etc. Esa parte "activa" explica, es lo que diferencia a Internet de otros medios, la clave estará en respetar las decisiones del consumidor, ayudar a tomarlas desde el punto de vista de contribuir a esa búsqueda, más que imponerlas o aparecer de repente sin más. Por otra parte, esta misma autora (Martin Martín V, 2013, pp. 81-99) aclara: "la web es un soporte de comunicación por objetivos, perfectamente capaz de soportar los elementos de creación de branding que se incluye en otros medios, ya que no solo cuenta con las mismas características técnicas para ello (medio audiovisual) sino que supera muchas de las limitaciones de los medios tradicionales: como interactividad, globalidad, hipertexto…"

Hemos querido seleccionar una de las hipótesis que figura en su tesis doctoral (Martín, Martín V, 2013, pp. 81-89): *"Los consumidores prefieren una página con Branding y más interactiva para obtener una experiencia sobre el destino previo*". Comenta que el usuario cada vez, en mayor medida, recurre a internet y su soporte, la web, para planificar sus viajes. El tiempo dedicado a navegar por la red aumenta exponencialmente, si la página por la que navega es interesante y le ofrece valor. Se hace mención a Aaker D. A. (2002), quién señala la importancia de ofrecer por parte de las empresas, de las páginas Web de las mismas unos destinos de manera clara y positiva. Al cumplimentar este aspecto, se elabora una ventaja competitiva más fuerte y difícil de imitar frente a los que no la poseen.

Internet por tanto ha ido adquiriendo mayor importancia a lo largo de estos últimos años, especialmente en el sector comercial. Cuando hablamos de internet, de comercio, tenemos que visualizar todos esos medios a través de los que es posible estar conectado y con los que podremos optar a este recurso. Un ejemplo del dispositivo que actualmente se ha convertido en un gran canal de comercialización, es el teléfono móvil, de ahí la relevancia de la creación de aplicaciones móviles. También la adaptabilidad de las páginas web a este dispositivo es muy importante. Por ello, en el análisis que hemos realizado acerca de los sitios Web, figura como otro punto.

#### **3.2. Análisis de parámetros SEO y usabilidad de sitios web.**

Por tanto, centrándonos en el estado de la cuestión, la analítica web es esencial para la productividad de nuestra página, como se describe en el blog 2 veces creatividad (2015): *"[…] la disciplina profesional encaminada a extraer conclusiones, definir estrategias o establecer reglas de negocio sobre la base de los datos recabados en todos aquellos entornos web sobre los que una empresa ejerce control".* 

Para realizar un análisis exhaustivo de nuestro sitio web debemos de tener en cuenta unos parámetros clave. Un elemento esencial es el SEO encargado del posicionamiento en buscadores, como se aprecia en el curso online impartido por Javier Martínez Seco (2014) del que se ha extraído información muy importante. Una de las herramientas principales es el SEO, engloba a todas las técnicas destinadas a optimizar nuestros contenidos, si queremos aparecer en google lo más alto posible, tener buena visibilidad, etc.

#### CAPÍTULO 3

Nos centraremos en los conceptos básicos como el dominio o las url,.. Cada dominio puede contener una url como sería la principal, o varias urls: *".com, .com/html…".* Las urls son un pilar muy importante dentro de nuestros sitios web, google capta cada url como una página web diferente, aun teniendo dentro del mismo dominio varia url en relación con el mismo concepto, las rastrea por separado y entiende como si tuviese contenido distinto. Por tanto, cada url da la oportunidad de posicionar una página web para una serie de búsquedas, y cada url puede tener un contenido distinto pero en relación con el dominio, es un punto muy importante como reitera en varias ocasiones Javier Martínez Seco (2014).

El nombre del dominio debe de ser identificable con el propio contenido que figure en el sitio web, como tal es recomendable que sea una representación de lo que trata, el dominio debe de ser tu marca. El nombre que se selecciona para del dominio es decir, las palabras que queremos que sean el dominio pueden ayudar a la búsqueda en palabras clave, cada url que existe dentro del dominio llevará el nombre del mismo.

En cuanto a los buscadores, google está constantemente rastreando contenidos de las url, todos los contenidos que poseen las mismas serán almacenados por google, posteriormente aparecerá en resultados de búsqueda. Las url por tanto tienen mucha importancia, cada una posee su contenido y aporta algo diferente a google.

Centrándonos en google, en el videotutorial del que hemos extraído información recurrente, destacamos el "robot" de google, un rastreador que está en constante actividad, registrando enlaces url que posee el dominio de una web, analiza los enlaces etc. Posee especial relevancia ya que todos estos parámetros influyen en el posicionamiento de nuestro sitio web, y sobre todo para las búsquedas. Por ejemplo la diferencia entre poner: *"www.sitioweb .com/folletos"* y *" [www.sitiosweb.com/2kfm.](http://www.sitiosweb.com/2kfm)* (Martínez Seco, J, 2014, Clase de introducción al SEO) *"las personas que lean el segundo ejemplo no entenderán lo que puede poseer como contenido esa url, por lo que la primera es la ideal, si ponemos las urls como el segundo ejemplo estamos desaprovechando tanto que google anote lo que tiene cada página desde la propia url, como una técnica en sí a darle una relevancia al contenido de las mismas. El ejemplo mencionado entra dentro del conjunto de "urls canónicas"* las que tienen una dirección amigable, hace referencia al concepto de que todas las personas puedan entenderlas.

La longitud de las url, otro parámetro importante para la mejora del html, la página debe poseer un nombre que no sea ni demasiado largo ni corto, digamos que algo intermedio, como nos explica Javier Martínez Seco (2014) , ya que la url, página tiene que satisfacer una serie de búsquedas, y las palabras que posea la url serán entre las que se reparta la relevancia, hay que optimizar la url para que figuren las palabras que te interesan, por tanto como ya mencionamos anteriormente debe de ser algo intermedio. Hasta 50 caracteres estaría bien, 55 regular, 56 bastante mejorable. Esas anotaciones y las que observamos posteriormente son compartidas también en distintos sitios web por diversos profesionales del SEO donde se analizan estos parámetros en profundidad y verifican también estas anotaciones. Estos sitios webs que realizan dichos análisis están construidos por empresas especializadas a nivel profesional en el estado de la cuestión.

Keywords "palabras clave" puede ser un conjunto de palabras, dicho esto cada url puede como "competir" por diferentes palabras clave y cada palabra clave es una posibilidad de búsqueda. Por tanto el uso de la keyword en la url que queremos posicionar es imprescindible, debe de tener una relación de lo que hacemos con las urls que podemos encontrar dentro del dominio, y por tanto poseer palabras clave del contenido.

El campo "Meta descripción" es otro elemento esencial, en él figura el contenido que se supone que es el que más interesaría a los usuarios. Es importante aun así tenerlo, y controlar los caracteres, es decir, con 160 caracteres está en un estado de "warning", 161 supera el límite, es perjudicial. En algunos casos podemos acceder a ello mediante una acción "ver código de fuente" donde generalmente aparecen estos caracteres.

En la conferencia impartida por ClinicSEO (2015) se informa sobre las actuaciones de google en base al análisis web. Esta empresa nos referencia un sitio web, Sistrix, para su análisis y verifica la importancia de realizar un análisis web para su mejorar posibles carencias que tenga. Por otra parte, hemos extraído información de la conferencia sobre analítica web.

La velocidad de carga es uno de los parámetros más importante de google para el posicionamiento, si una página tarda más de 3 o 4 segundos el 70% de las visitas las hemos perdido. En ello influyen algunos elementos como pueden ser el Flash o los frames/marcos; ambos afectan tanto al posicionamiento de la página, ya que son elementos que entorpecen la búsqueda, como al tiempo en cargar de la página, por lo tanto es un factor negativo para su velocidad.

La optimización del contenido según el manual de Google (2011) es optimizar el uso de las imágenes, para lo que debemos tener presente el atributo "alt". El atributo "alt" se utiliza para ofrecer información sobre las imágenes en caso de que las imágenes, por algún tipo de fallo no se visualicen, aparecerá en su lugar el texto que hemos escrito sobre la imagen, por tanto es necesario utilizarlo pues el atributo "alt" ofrece información sobre la imagen. Otra razón que figura en este manual de Google, trata del uso de una imagen como enlace el texto "alt", que será utilizado de forma similar a un texto ancla de un texto de enlace. El uso de archivos y textos en "alt" se recomienda que sean breves y descriptivos para una búsqueda más productiva; evitar nombres genéricos como "imagen1.jpg" etc.

Es recomendable dejar abierta la posibilidad de que una parte de la url pueda ser eliminada, tal y como se nos explica en el manual de Google (2011). A veces cuando buscamos un dominio por internet y se sitúa mal escrito, nos puede aparecer el código 404 error, al aparecer esto nos da la posibilidad e ir a la página que estamos buscando y nos permite acceder. Por ello es importante, de la otra manera al no situarse este código error 404 no cabe posibilidad de acceder desde ahí a la página que solicitamos. Podemos comprobarlo escribiendo por ejemplo una parte de la url "inventada". Por ejemplo*: [www.estaweb.com](http://www.estaweb.com/) -> [www.estaweb.com/dfnsonfsfjnso](http://www.estaweb.com/dfnsonfsfjnso)* la parte roja se ha puesto al azar, si por un casual le diésemos y el dominio en sí estuviese bien y nos sale el código error 404 es que está correcto, en otro caso no nos daría la posibilidad de acceder desde ahí.

Como ya mencionamos anteriormente, el SEO para los teléfonos móviles es muy importante y cada vez posee más relevancia. En el manual de google se recomienda informar a Google sobre los sitios para móviles. Se deben de configurar los sitios móviles para que puedan ser indexados con precisión. Tal y como se afirma, la comunicación móvil está viviendo un momento de gran auge. Los sitios para móviles utilizan un formato diferente respecto a los demás sitios, contando que los métodos de gestión y de experiencia también. Para una mejora en este aspecto se debe comprobar que el sitio para móviles esté indexado por Google. En el manual de Google (2011) se facilita un apartado en el que figura una guía con precisión para los usuarios de móviles.

Debemos de remarcar una anotación bastante importante, Google no tiene en cuenta las recomendaciones en las redes sociales ("me gusta", Retwets…) a nivel de posicionamiento de SEO.

Por tanto, todo lo comentado anteriormente sobre conceptos importantes para realiza un buen análisis web, se concreta en unos parámetros que son los que se utilizan para el análisis SEO de las webs. Cada parámetro lleva consigo unas delimitaciones:

Las url no deben de ser muy extensas ni muy cortas, cada palabra debe de tener relación con el contenido de la misma pues es un elemento beneficiario para la búsqueda y por

tanto para el navegador, por ello llegando a una cantidad de 55 caracteres nos situamos en alerta, 60 es el límite.

- Las keywords, palabras clave, siguen siendo una buena práctica para el posicionamiento SEO, se recomienda 7 -12 palabras clave, y que tengan relación con el contenido, sino no será efectiva su presencia.
- El título de la página debe tener entre 10-70 caracteres, incluidos los espacios, se deben de introducir términos significantes al contenido.
- En cuanto a las imágenes, se recomienda que contengan el atributo "alt", pues es un elemento que contribuye al posicionamiento del lugar.
- El texto/ código, según la página donde analizamos estos espacios online se recomienda incluir toda la información que se considere importante por el propio beneficio.
- Por otra parte, los parámetros de fash y frame/marcos son perjudiciales si los tenemos en nuestras páginas pues entorpecen la búsqueda por el navegador e influye en el posicionamiento perjudicándonos más bien.
- El favicon es básico, facilita al usuario su localización y permite que nos manejemos mejor por el apartado de favoritos o simplemente cuando tenemos varias pestañas abiertas.

Con estos parámetros hemos realizado una tabla evaluativa de los mismos en las webs analizadas, a partir de una herramienta online, SEO gratis, que nos ha ayudado a su elaboración, como se puede comprobar en el siguiente epígrafe.

A mayores se ha realizado una comparativa de usabilidad a partir de:

- "clics" entre las páginas seleccionadas.

- Palabras utilizadas para su desarrollo: buscador, historia, galería/ multimedia, actividades, centro de visitantes, idioma y blog.

La evaluación se ha llevado a cabo a partir de los clic de los que se han requerido, es decir, en función de la palabra, concepto que estemos buscando se contarán los clic de los que se ha requerido.

#### **3.3 La importancia de la comunicación online en los espacios naturales protegidos.**

Internet se ha convertido en una herramienta esencial para nuestro día a día, tanto a nivel personal como especialmente profesional. A través de la navegación podemos dotarnos de un aprendizaje constante en el mundo virtual, tenemos al alcance información de distinto campos, desde la ciencia hasta el arte. Un punto fuerte de este mundo de la información es la presencia en el mundo virtual mediante la creación de páginas web. Las páginas web son utilizadas como un recurso comunicativo, a través de las que podemos crear herramientas informativas que ayudan y facilitan el aprendizaje en distintos campos a los usuarios. Otros recursos que podemos interrelacionar con ello son las redes sociales. Las redes sociales nos aportan la facilidad de poder interactuar con distintos usuarios, publicar nuestro día a día, compartir contenido etc. Estas herramientas se han convertido en puntos de unión para la empresa con el mercado y con el usuario.

La presencia de los parques nacionales en internet surge de una necesidad comunicativa y del acceso a la información de todos los ciudadanos. A través de estos recursos se promueve la importancia de mantener la red de los parques nacionales que existen a día de hoy, qué valores debemos de preservar, la facilidad de que el usuario pueda visitar sitios que no conocía, apreciar, valorar y respetar estos espacios naturales protegidos. Como ya mencionamos anteriormente, podemos valorar esta herramienta comunicativa también como herramienta de información en la que se muestra a todos los usuarios la situación actual de los parques, del medio ambiente…

La Ley 30/2014, de 3 de diciembre, de Parques Nacionales, en su artículo 15, plantea entre los objetivos específicos de la Red de Parques Nacionales, el de *f) Promocionar y reforzar la imagen exterior de nuestros parques nacionales y el papel internacional que desempeñan las políticas españolas en esta materia", y el g) Contribuir a la concienciación ambiental en la sociedad en colaboración con otras instituciones y organizaciones pertinentes...*

También entre las funciones de la Administración General del Estado (art.16) se encuentran, entre otras:

*f) contribuir a la mejora del conocimiento científico y a la investigación en los parques nacionales, así como a una adecuada difusión de la información disponible,*

*h) Contribuir al conocimiento y disfrute por todas las personas de los valores naturales de los parques nacionales como medio más efectivo para su conservación*

*o) Contribuir a la implicación de los agentes sociales ya a la participación de la sociedad en la consecución de los objetivos de la Red, proyectando los valores de los parques nacionales en la sociedad y crear una conciencia social activa, favorable y comprometida con su conservación...*  para todas ellas y el resto, la comunicación online se hace imprescindible en el siglo XX.

La aparición en la red de los parques nacionales conlleva diversas ventajas, como por ejemplo: la posibilidad de consultar cualquier tipo de información referente a la red de los parques nacionales o de alguno en específico en cualquier situación o desde cualquier parte del mundo, la actualización de contenidos de cada parque sin tener que recurrir a otro ente que lo dirija, especialmente cuando hay modificaciones en actividades tanto en circuitos como en horarios de los centros de visitantes por ejemplo. Otro punto importante es poner a disposición tanto contenido multimedia como contenido interactivo, e incluso la creación de foros por los que se puede compartir contenidos. La apuesta por el ecoturismo y su incremento es también otro punto importante en esta cuestión, con gran peso en el impulsor a la creación de estos portales en internet, como afirma Muñoz (2008: 293). *"Los expertos han identificado un segmento del mercado turístico global denominado turismo de naturaleza, que aunque no es el único presente sí es el que corresponde por definición a las áreas protegidas. De hecho, es uno de los que está experimentando un crecimiento relativo más importante en las últimas décadas".*

El incremento de las páginas Web en relación con espacios naturales se ha disparado en los últimos años. Por otra parte, el ecoturismo en cierta medida hace posible la preservación de estos espacios pues se atienen a más cuidados para su preservación, tanto para aquellos lugares que están reconocidos oficialmente como "protegidos" como para los que no, y económicamente con los ingresos que se pueden obtener de ello se puede colaborar favorablemente a la protección del patrimonio y a la contribución con otras zonas con menos recursos.

Dada la importancia de estos espacios en la red, han hecho que estos recursos interactivos se valoren como parte de la política de comunicación de estos organismos. Para la elaboración de un sitio web se deben tener claros varios factores: hay que seleccionar un buen nombre de dominio, la accesibilidad al sitio web tiene que ser adecuada, como también un código fuente de calidad. Estos elementos ayudarán a que se cumpla con los objetivos de comunicación que se han propuesto con lo que se llegará a un mayor público, son elemento que influyen a la visibilidad del sitio web y a su movimiento, se trata de elementos muy importantes.

La comunicación online puede ser un factor de competitividad en ecoturismo, o espacios protegidos, y así lo defiende D. José Ignacio Vega (2 de marzo 2014, *la comunicación online como factor de competitividad en el Ecoturismo.* [https://www.youtube.com/watch?v=nNl20-](https://www.youtube.com/watch?v=nNl20-0VB4w) [0VB4w\)](https://www.youtube.com/watch?v=nNl20-0VB4w):

*"La cuestión interesante es, que las empresas vendan […] Si no se sabe comunicar jamás se promocionara y jamás comercializaras y por lo tanto no podrás vender [...]*

#### CAPÍTULO 3

*La comunicación online es un factor muy importante en ecoturismo, quizá más importante que en ningún otro, porque el ecoturismo o las empresas que están ubicadas en espacios protegidos tienen la oportunidad de comunicar unos atributos y unos valores autóctonos que no se tienen en ningún otro sitio, y que además son inimitables. El usuario en internet no los va a poder encontrar en ningún sitio, no hay dos parques nacionales iguales, no hay dos reservas iguales ni tampoco dos conjuntos histórico-artísticos iguales en el mundo, porque cada uno se declara la protección por una razón concreta […] "*

Por tanto, debemos de seguir evolucionando en este sector con nuestro ámbito, tanto en la comunicación online del propio espacio natural protegido como en la vinculación de todas las opciones empresariales sostenibles en torno al mismo.

## **4. ANÁLISIS DE LAS WEBS DE LA RED ESPAÑOLA DE PARQUES NACIONALES**

## **4. ANÁLISIS DE LAS WEB DE LA RED ESPAÑOLA DE PARQUES NACIONALES**

La comunicación online es importante en general y claramente en el ámbito de la Red Nacional de Parques Nacionales. Se ha realizado un análisis con aspectos generales de la mayor parte de los sitios Web oficiales pertenecientes a los Parques Nacionales de España. Algunos Parques Nacionales no tienen sitio Web propio, es el caso del Parque Nacional de Sierra Nevada, donde su información reside en un subapartado de la página de la Junta de Andalucía por lo que no se ha podido analizar. Por otra parte los Parques Nacionales situados en las Islas Canarias figuran en una misma página, por lo que el análisis de estos ha sido uno general de la página donde se encuentra la información pertinente de los mismos. En cuanto a las Islas Baleares, se ha analizado un apartado en el que se sitúa la información de este parque Nacional Marítimo ya que no tiene sitio Web propio, pero ha sido posible su análisis.

Por tanto, a excepción del sitio Web del Parque Nacional de Sierra Nevada, los demás sitios se han analizado en función de los siguientes parámetros: url, título, MetaKeywords, imágenes, texto/código, frames/marcos, flash, favicon y numero de enlaces tanto internos como externos que puedan tener.

La medición de los caracteres para el análisis es necesaria, hemos partido de una página, contador de caracteres (2015), donde se verifican estas pautas. Cada parámetro lleva consigo unas delimitaciones:

- Llas url no deben de ser muy extensas ni muy cortas,
- cada palabra debe de tener relación con el contenido de la misma pues es un elemento beneficiario para la búsqueda y por tanto para el navegador, por ello llegando a una cantidad de 55 caracteres nos situamos en alerta, 60 es el límite.
- Las keywords, palabras clave, siguen siendo una buena práctica para el posicionamiento SEO, se recomienda 7 -12 palabras clave, y que tengan relación con el contenido, sino no será efectiva su presencia.
- El título de la página debe tener entre 10-70 caracteres, incluidos los espacios, se deben de introducir términos significantes al contenido.
- En cuanto a las imágenes, se recomienda que contengan el atributo "Alt", pues es un elemento que contribuye al posicionamiento del lugar.
- El texto/ código, según la página donde analizamos estos espacios online se recomienda incluir toda la información que se considere importante por el propio beneficio.
- Por otra parte, los parámetros de Fash y Frame/marcos son perjudiciales si los tenemos en nuestras páginas pues entorpecen la búsqueda por el navegador e influye en el posicionamiento perjudicándonos más bien.
- El favicon es básico, facilita al usuario su localización y permite que nos manejemos mejor por el apartado de favoritos o simplemente cuando tenemos varias pestañas abiertas.

Con estos parámetros hemos realizado una tabla evaluativa de los mismos en las webs, a partir de una herramienta online que nos ha ayudado a su elaboración, "contador de caracteres" (2015).

A mayores se ha realizado una comparativa de usabilidad a partir de:

- "clics" entre las páginas seleccionadas.

- Palabras utilizadas para su desarrollo: buscador, historia, galería/ multimedia, actividades, centro de visitantes, idioma y blog.

-

#### ANÁLISIS DE LAS WEB DE LA RED ESPAÑOLA DE PARQUES NACIONALES

La evaluación se ha llevado a cabo a partir de los clics de los que se han requerido, es decir, en función de la palabra, concepto que estemos buscando se contarán los clics de los que se ha requerido.

Por último se ha realizado una comparativa entre el resultado de ambos análisis, donde se ha elaborado posteriormente un ranking que sitúa las páginas web de los Parques Nacionales en orden de mejor a peor posicionamiento en la red.

#### **4.1. Análisis de las diferentes webs.**

En este punto se encuentra el análisis web que se ha realizado en función de los parámetros SEO. A continuación aparecen las 11 páginas Web que se han analizado pertenecientes a los siguientes parques nacionales: los Picos de Europa, Ordesa y Monte Perdido (Huesca), parques de Canarias, Aiguas Tortas y Lago de San Mauricio ( Lérida), Doñana (Huelva, Sevilla), Tablas de Daimiel (Ciudad Real), Timanfaya (Lanzarote), Garajonay ( La Gomera), Archipiélago de Cabrera (Islas Baleares), Cabañeros ( Ciudad Real, Toledo), Sierra Nevada (Granada, Almería), Islas Atlánticas de Galicia (Pontevedra, La Coruña), Monfragüe (Cáceres), Sierra de Guadarrama (Madrid, Segovia).

Cada tabla posee la misma evaluación, siguiendo los parámetros que ya mencionamos anteriormente en la metodología, parámetros para aceptable, regular o bastante mejorable. Posteriormente veremos los resultados recogidos en unas tablas por elaboración propia.

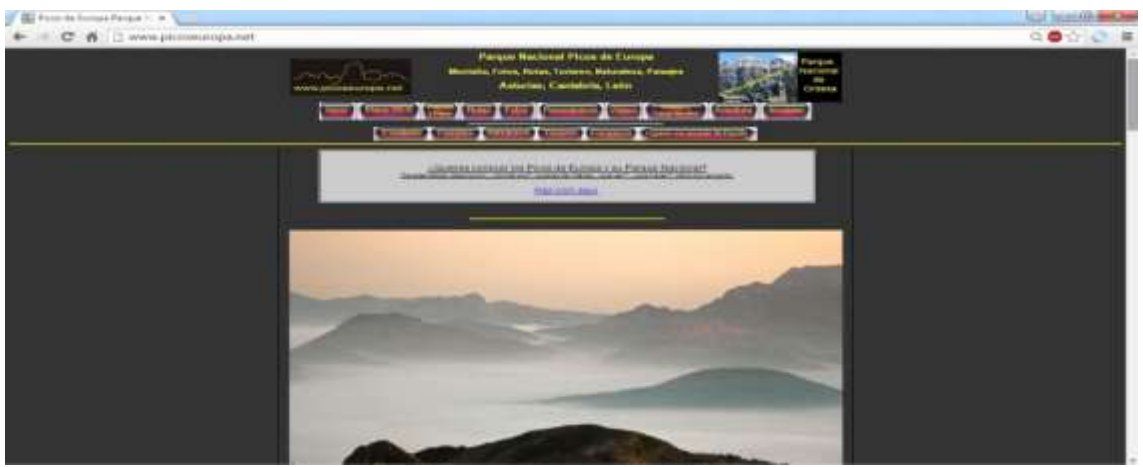

#### **4.1.1 Parque Nacional Los Picos de Europa (1918)**

Imagen 4. 1 Pagina web oficial PN Picos de Europa

| Parque<br><b>Nacional</b> | Los Picos de Europa (1918)         | Parámetros<br>para<br>aceptable | Parámetros<br>regular | Parámetros<br>para<br>bastante<br>mejorable |
|---------------------------|------------------------------------|---------------------------------|-----------------------|---------------------------------------------|
| Url                       | http://www.picoseuropa.net/        |                                 |                       |                                             |
| <b>Título</b>             | Título en la Web.                  |                                 |                       |                                             |
| <b>MetaKeywords</b>       | Palabras clave 35                  |                                 |                       |                                             |
| <b>Imágenes</b>           | 19 imágenes encontradas. Atributo  |                                 |                       |                                             |
|                           | <b>ALT</b>                         |                                 |                       |                                             |
| Texto/Código              | Aceptable. Podría introducirse más |                                 |                       |                                             |

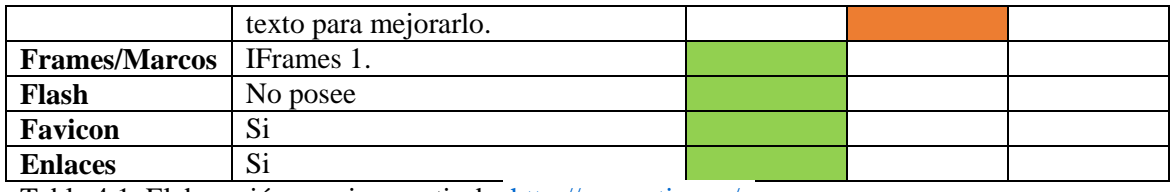

Tabla 4.1. Elaboración propia a partir de <http://seogratis.org/> .

-URL. El nombre del dominio consta de 19 caracteres, es corto, preciso y describe en él contenido de la página Web.

-Título. La página Web tiene un título de 31 caracteres, y en el aparecen palabras claves referentes al sitio Web. Lo recomendable es que el título quede comprendido entre 10-70 caracteres (incluyendo espacios).

-MetaKeywods. En este apartado se aprecian las palabras que hacen referencia al contenido del sitio web que analizamos. Recomendable utilizar entre 7-12 palabras/frases, en cambio en esta página Web se excede a 35 palabras clave. Se evalúa como en estado warning.

-Imágenes. Es recomendable el atributo "alt". Cumple con las expectativas dado que posee 19 imágenes aunque 2 de ellas no contengan el atributo "alt".

-Texto/ Código. Es aceptable, pero como mejora sí que podríamos añadir más texto a la página web.

-Frames/ Marcos. Mantener sin ningún tipo de frame o marco.

-Flash. Se puede utilizar para mejorar estéticamente la Web pero en caso de querer posicionarnos no debemos de aplicarlo, esto sucede a que los motores de búsqueda no pueden acceder de igual manera que a otras que no lo tengan.

-Favicon. Si posee el icono, facilita encontrar más rápidamente la Web cuando navega entre pestañas.

-Enlaces. Se recomienda no tener más de 100 enlaces. Posee 31 enlaces internos y 7 externos.

# $C \cap \mathbb{R}$  $\sim$ ▲三 **Security**

#### **4.1.2 Parque Nacional Ordesa y Monte Perdido (Huesca).**

Imagen 4.2. Página Web oficial PN Ordesa y Monte Perdido.

| Parque          | Ordesa                         | v | Monte | Perdido | Parámetros | Parámetros | <b>Parámetros</b> |
|-----------------|--------------------------------|---|-------|---------|------------|------------|-------------------|
| <b>Nacional</b> | (Huesca)                       |   |       |         | para       | regular    | para              |
|                 |                                |   |       |         | bastante   |            | bastante          |
|                 |                                |   |       |         | mejorable  |            | mejorable         |
| Url             | http://www.ordesapirineos.com/ |   |       |         |            |            |                   |
| <b>Título</b>   | Título en la Web.              |   |       |         |            |            |                   |

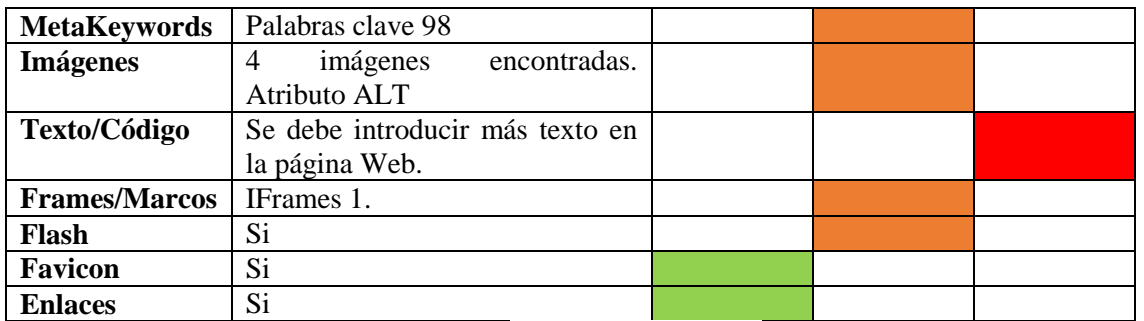

Tabla 4. 2. Elaboración propia a partir de <http://seogratis.org/> .

-URL. El nombre del dominio consta de 22 caracteres, es corto, preciso y describe en él contenido de la página Web.

-Título. La página Web tiene un título de 41 caracteres, y en el aparecen palabras claves referentes al sitio Web. Lo recomendable es que el título quede comprendido entre 10-70 caracteres (incluyendo espacios).

-MetaKeywods. En este apartado se aprecian las palabras que hacen referencia al contenido del sitio web que analizamos. Recomendable utilizar entre 7-12 palabras/frases, en cambio en esta página Web se excede a 98 palabras clave.

-Imágenes. Es recomendable que aparezca una imagen acompañada de un texto para facilitar información en los motores de búsqueda. Debe establecerse un control sobre ello, debido a que en exceso daría problemas al cargar la Web. No cumple con las expectativas dado que posee 4 imágenes y una de ellas no contiene el atributo ALT.

-Texto/ Código. Necesita más texto la página web.

-Frames/ Marcos. Para una mejora de posicionamiento no introducir ningún tipo de frame o marco.

-Flash. La página Web tiene flash. Se puede utilizar para mejorar estéticamente la Web pero en caso de querer posicionarnos no debemos de aplicarlo, esto sucede a que los motores de búsqueda no pueden acceder de igual manera que a otras que no lo tengan.

-Favicon. Icono recomendable, facilita encontrar más rápidamente la Web cuando navega entre pestañas.

-Enlaces. Se recomienda no tener más de 100 enlaces. Posee 9 enlaces internos y 2 externos.

#### **4.1.3Parques Nacionales de Canarias**

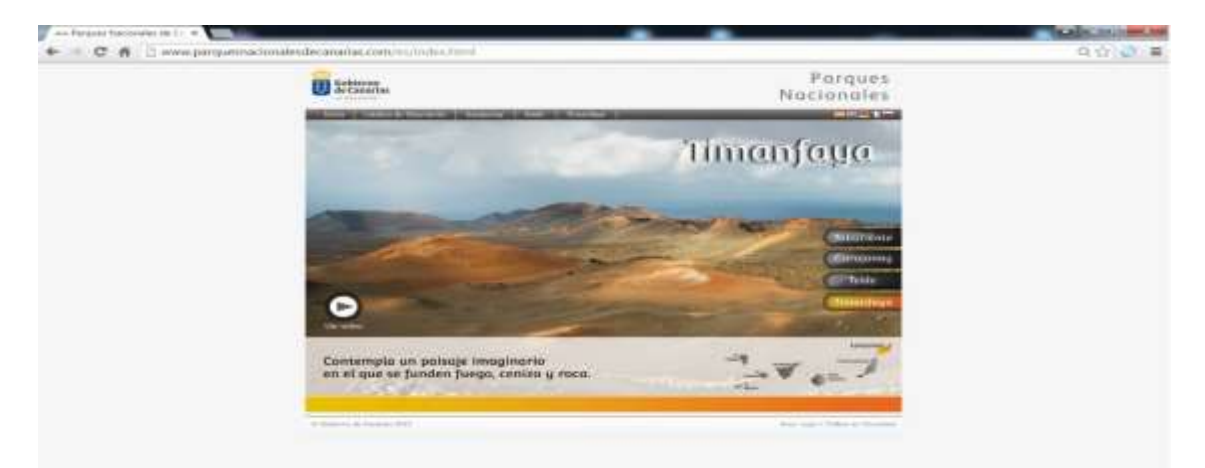

Imagen. 4.3 Página Web oficial PN Canarias.

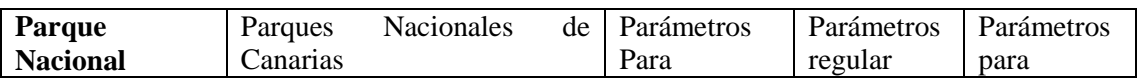

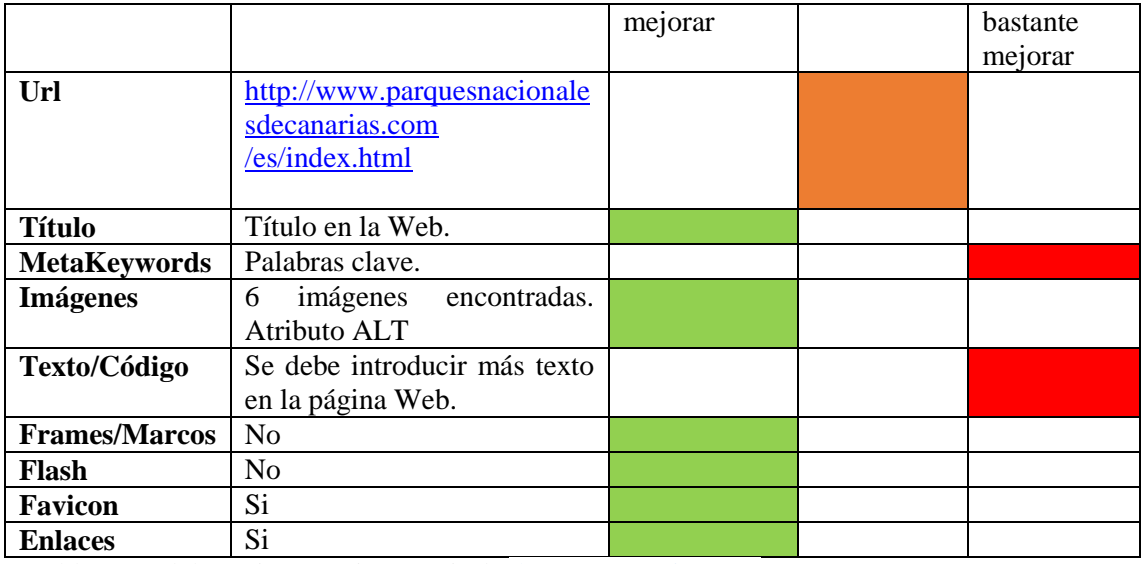

Tabla 4.3. Elaboración propia a partir de <http://seogratis.org/> .

-URL. El nombre del dominio consta de 49 caracteres, es bastante largo aunque describe en él contenido de la página Web.

-Título. La página Web tiene un título de 30 carácteres, y en el aparecen palabras claves referentes al sitio Web. Lo recomendable es que el título quede comprendido entre 10-70 caracteres (incluyendo espacios).

-MetaKeywods. No posee palabras clave registradas. Recomendable utilizar entre 7-12 palabras/frases.

-Imágenes. Es recomendable que aparezca una imagen acompañada de un texto para facilitar información en los motores de búsqueda. Debe establecerse un control sobre ello, debido a que en exceso daría problemas al cargar la Web. Cumple con las expectativas dado que posee 6 imágenes y todas contienen el atributo ALT.

-Texto/ Código. Necesita más texto en la página.

-Frames/ Marcos. Mantener sin ningún tipo de frame o marco.

-Flash. La página Web no tiene flash. Se puede utilizar para mejorar estéticamente la Web pero en caso de querer posicionarnos no debemos de aplicarlo, esto sucede a que los motores de búsqueda no pueden acceder de igual manera que a otras que no lo tengan.

-Favicon. Icono recomendable, facilita encontrar más rápidamente la Web cuando navega entre pestañas.

-Enlaces. Se recomienda no tener más de 100 enlaces. Posee 4 enlaces internos.

#### **4.1.4Parque Nacional Aiguas Tortas y Lago de San Mauricio (Lérida)**

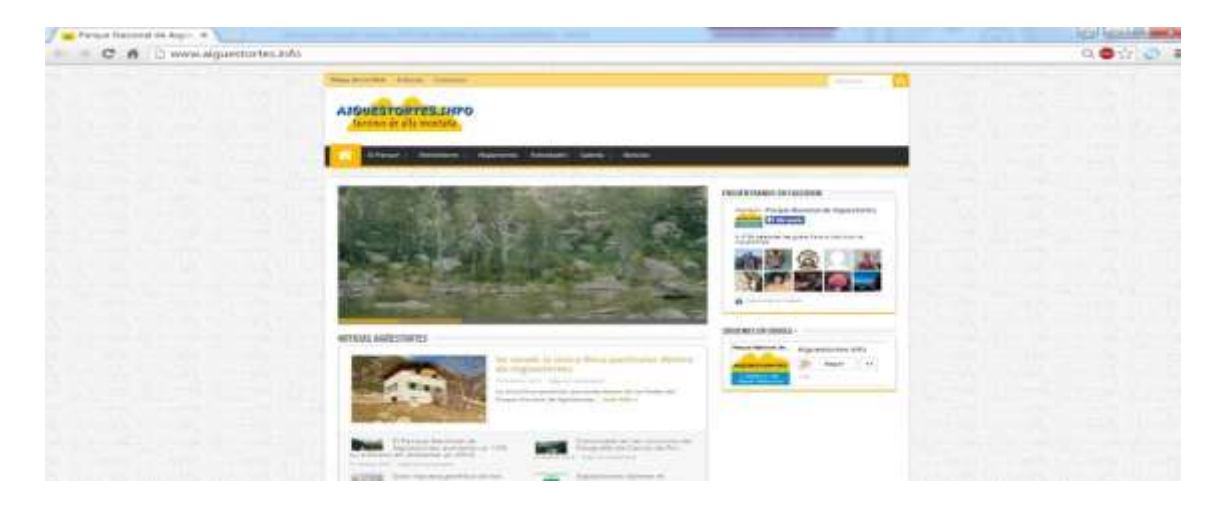

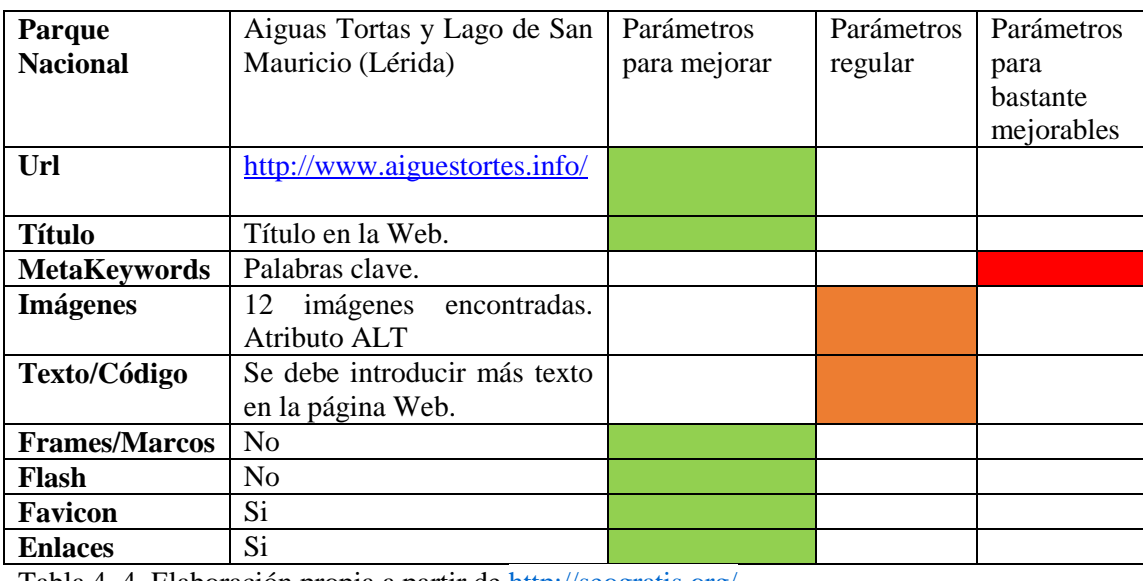

Imagen 4.4 Página web oficial PN Aiguas Tortas y Lago de San Mauricio.

Tabla 4. 4. Elaboración propia a partir de<http://seogratis.org/>

-URL. El nombre del dominio consta de 12 caracteres, es corto y describe contenido de la página Web.

-Título. La página Web tiene un título de 55 caracteres, y en el aparecen palabras claves referentes al sitio Web. Lo recomendable es que el título quede comprendido entre 10-70 caracteres (incluyendo espacios).

-MetaKeywods. En este apartado se aprecian las palabras que hacen referencia al contenido del sitio web que analizamos. Recomendable utilizar entre 7-12 palabras/frases, en este sitio se encuentran 15 palabras clave.

-Imágenes. Es recomendable que aparezca una imagen acompañada de un texto para facilitar información en los motores de búsqueda. Debe establecerse un control sobre ello, debido a que en exceso daría problemas al cargar la Web. No cumple con las expectativas dado que posee 12 imágenes de las cuales 6 no contienen el atributo ALT o están vacíos.

-Texto/ Código. Necesita más texto la página web.

-Frames/ Marcos. Mantener sin ningún tipo de frame o marco.

-Flash. La página Web no tiene flash. Se puede utilizar para mejorar estéticamente la Web pero en caso de querer posicionarnos no debemos de aplicarlo, esto sucede a que los motores de búsqueda no pueden acceder de igual manera que a otras que no lo tengan.

-Favicon. Icono recomendable, facilita encontrar más rápidamente la Web cuando navega entre pestañas.

-Enlaces. Se recomienda no tener más de 100 enlaces.

#### **4.1.5 Parque Nacional Doñana (Huelva, Sevilla)**

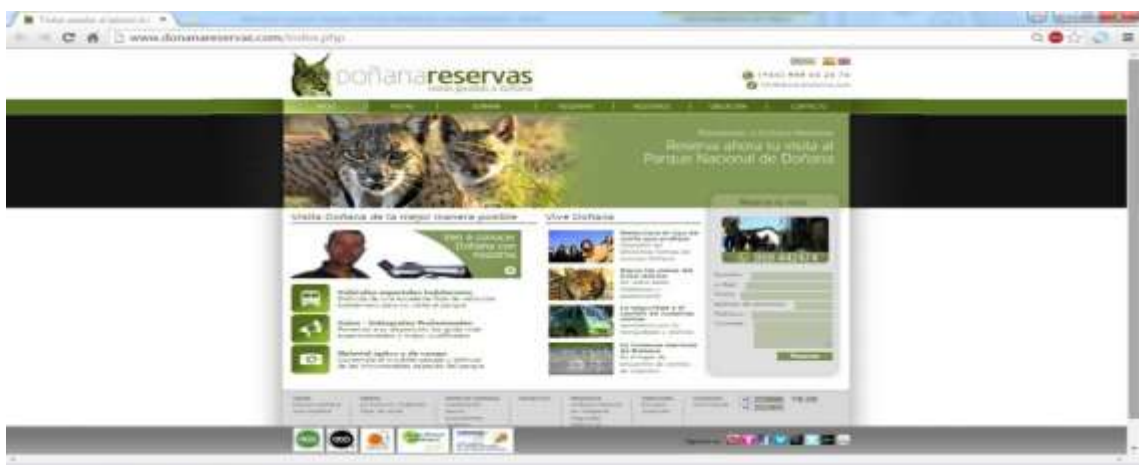

Imagen 4.5 Página web Oficial PN Doñana.

| Parque               | Doñana (Huelva, Sevilla)           | Parámetros | Parámetros | Parámetros |
|----------------------|------------------------------------|------------|------------|------------|
| <b>Nacional</b>      |                                    | para       | regular    | para       |
|                      |                                    | mejorar    |            | bastante   |
|                      |                                    |            |            | mejorable  |
| Url                  | http://www.donanareservas.com      |            |            |            |
|                      | $/index.$ php                      |            |            |            |
|                      |                                    |            |            |            |
| <b>Título</b>        | Título en la Web.                  |            |            |            |
| <b>MetaKeywords</b>  | Palabras clave 34                  |            |            |            |
| <b>Imágenes</b>      | 39 imágenes encontradas. Atributo  |            |            |            |
|                      | ALT                                |            |            |            |
| Texto/Código         | Se debe introducir más texto en la |            |            |            |
|                      | página Web.                        |            |            |            |
| <b>Frames/Marcos</b> | N <sub>0</sub>                     |            |            |            |
| <b>Flash</b>         | Si                                 |            |            |            |
| <b>Favicon</b>       | Si                                 |            |            |            |
| <b>Enlaces</b>       | Si                                 |            |            |            |

Tabla 4.5. Elaboración propia a partir de <http://seogratis.org/> .

-URL. El nombre del dominio consta de 32 caracteres, es corto, preciso y describe en él contenido de la página Web.

-Título. La página Web tiene un título de 161 caracteres, aparecen palabras claves referentes al sitio Web pero se excede en extensión. Lo recomendable es que el título quede comprendido entre 10-70 caracteres (incluyendo espacios).

-MetaKeywods. En este apartado se aprecian las palabras que hacen referencia al contenido del sitio web que analizamos. Recomendable utilizar entre 7-12 palabras/frases, en cambio en esta página Web se excede a 34 palabras clave.

-Imágenes. Es recomendable que aparezca una imagen acompañada de un texto para facilitar información en los motores de búsqueda. Debe establecerse un control sobre ello, debido a que en exceso daría problemas al cargar la Web. Cumple con las expectativas dado que posee 39 imágenes y todas contienen el atributo ALT.

-Texto/ Código. Necesita más texto la página web.

-Frames/ Marcos. Mantener sin ningún tipo de frame o marco.

#### ANÁLISIS DE LAS WEB DE LA RED ESPAÑOLA DE PARQUES NACIONALES

-Flash. La página Web no tiene flash. Se puede utilizar para mejorar estéticamente la Web pero en caso de querer posicionarnos no debemos de aplicarlo, esto sucede a que los motores de búsqueda no pueden acceder de igual manera que a otras que no lo tengan.

-Favicon. Icono recomendable, facilita encontrar más rápidamente la Web cuando navega entre pestañas.

-Enlaces. Se recomienda no tener más de 100 enlaces. Posee 41 enlaces internos y 10 externos.

#### **4.1.6 Parque Nacional Tablas de Daimiel**.

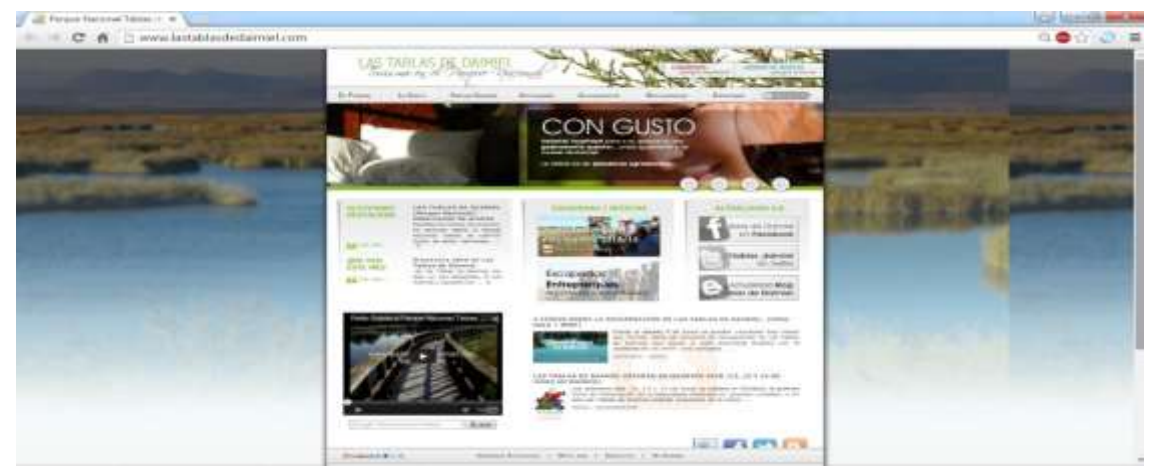

Imagen 4.6 Página web oficial PN Tablas de Daimiel.

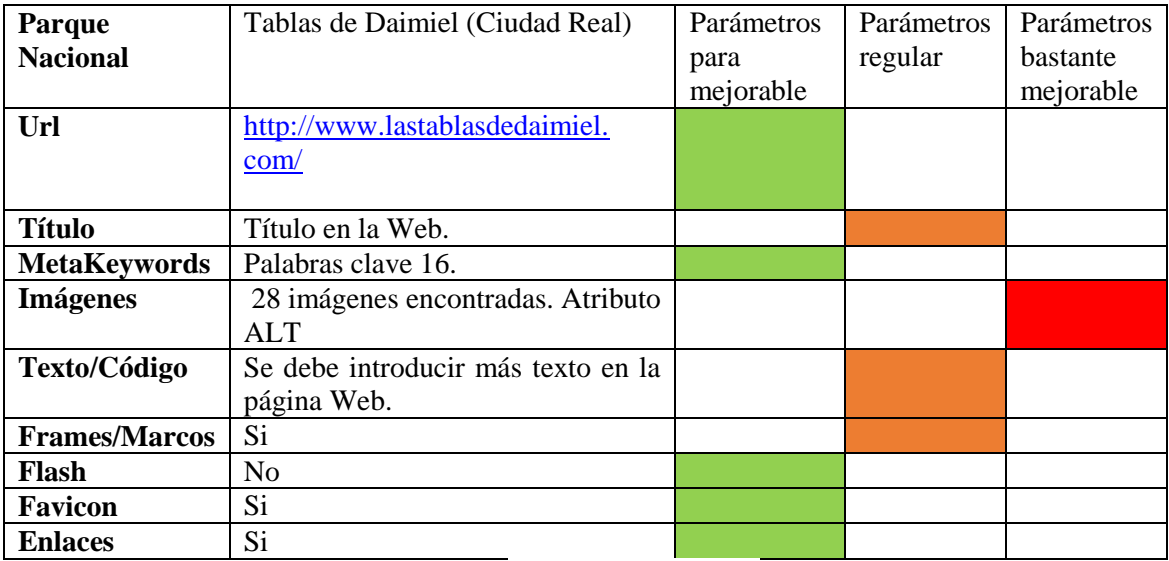

Tabla 4. 6. Elaboración propia a partir de <http://seogratis.org/> .

**-**URL. El nombre del dominio consta de 26 caracteres, es corto y describe en él contenido de la página Web.

-Título. La página Web tiene un título de 75 caracteres, y en el aparecen palabras claves referentes al sitio Web. Lo recomendable es que el título quede comprendido entre 10-70 caracteres (incluyendo espacios).

-MetaKeywods. En este apartado se aprecian las palabras que hacen referencia al contenido del sitio web que analizamos. Recomendable utilizar entre 7-12 palabras/frases, en esta aparecen 16, aun así es aceptable.

-Imágenes. Es recomendable que aparezca una imagen acompañada de un texto para facilitar información en los motores de búsqueda. Debe establecerse un control sobre ello, debido a que en exceso daría problemas al cargar la Web. No cumple con las expectativas dado que posee 28 imágenes y 23 de ellas no contienen el atributo ALT.

-Texto/ Código. Necesita más texto la página web.

-Frames/ Marcos. Para una posible mejora de posicionamiento no introducir ningún tipo de marco o frame.

-Flash. La página Web no tiene flash. Se puede utilizar para mejorar estéticamente la Web pero en caso de querer posicionarnos no debemos de aplicarlo, esto sucede a que los motores de búsqueda no pueden acceder de igual manera que a otras que no lo tengan.

-Favicon. Icono recomendable, facilita encontrar más rápidamente la Web cuando navega entre pestañas.

-Enlaces. Se recomienda no tener más de 100 enlaces. Posee 50 enlaces internos y 16 externos.

#### **4.1.7 Parque Nacional Archipiélago de Cabrera (Islas Baleares)**.

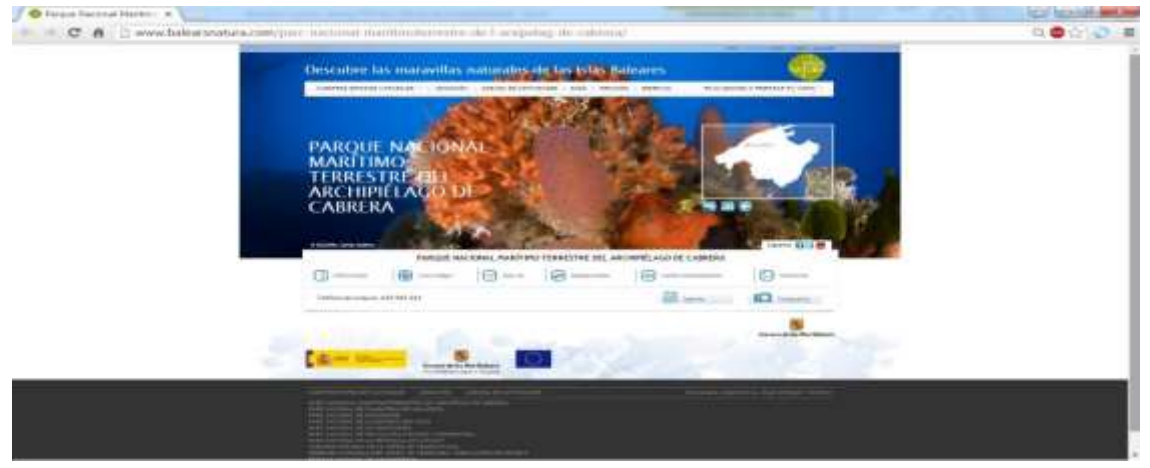

Imagen 4. 7 Página web oficial PN Archipiélago de Cabrera.

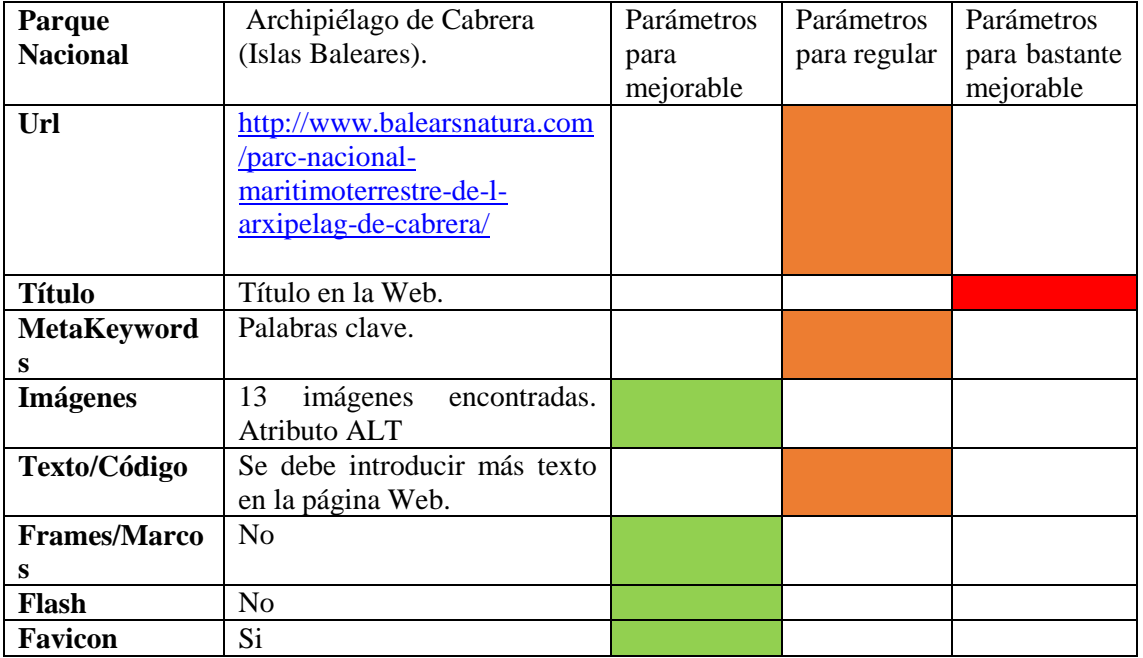

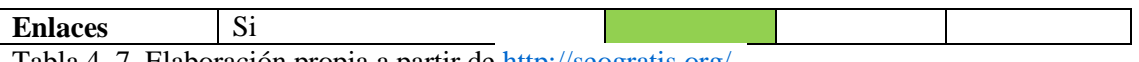

Tabla 4. 7. Elaboración propia a partir de <u><http://seogratis.org/></u>.

-URL. El nombre del dominio consta de 80 caracteres, es bastante largo aunque describe en él contenido de la página Web.

-Título. La página Web tiene un título de 118 caracteres, y en el aparecen palabras claves referentes al sitio Web. Lo recomendable es que el título quede comprendido entre 10-70 caracteres (incluyendo espacios).

-MetaKeywods. En este apartado se aprecian las palabras que hacen referencia al contenido del sitio web que analizamos. Recomendable utilizar entre 7-12 palabras/frases, en cambio esta página Web no tiene etiquetas como tal.

-Imágenes. Es recomendable que aparezca una imagen acompañada de un texto para facilitar información en los motores de búsqueda. Debe establecerse un control sobre ello, debido a que en exceso daría problemas al cargar la Web. Cumple con las expectativas dado que posee 13 imágenes y todas contienen el atributo ALT.

-Texto/ Código. Necesita más texto la página web.

-Frames/ Marcos. Mantener sin ningún tipo de frame o marco.

-Flash. La página Web no tiene flash. Se puede utilizar para mejorar estéticamente la Web pero en caso de querer posicionarnos no debemos de aplicarlo, esto sucede a que los motores de búsqueda no pueden acceder de igual manera que a otras que no lo tengan.

-Favicon. Icono recomendable, facilita encontrar más rápidamente la Web cuando navega entre pestañas.

-Enlaces. Se recomienda no tener más de 100 enlaces. Posee 40 enlaces internos y 11 externos

#### **4.1.8 Parque Nacional Cabañeros (Ciudad Real, Toledo)**.

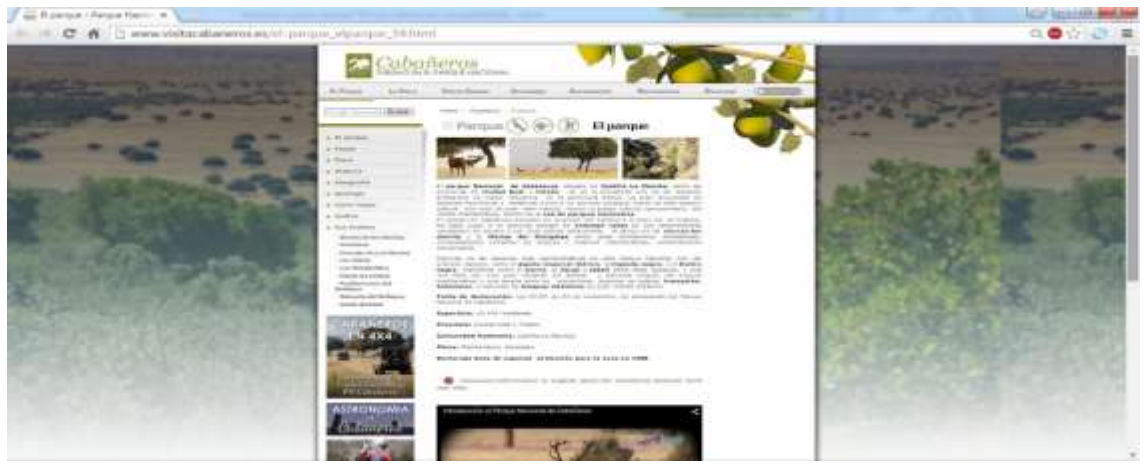

Imagen.4.8 Página web oficial PN Cabañeros.

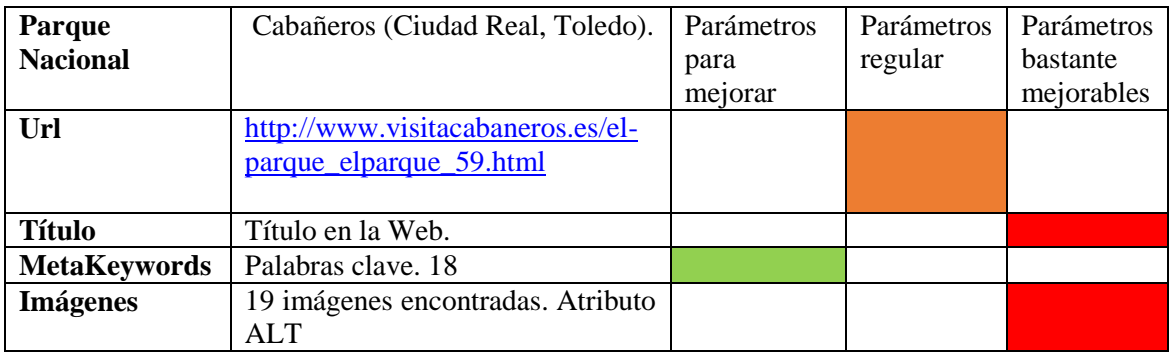

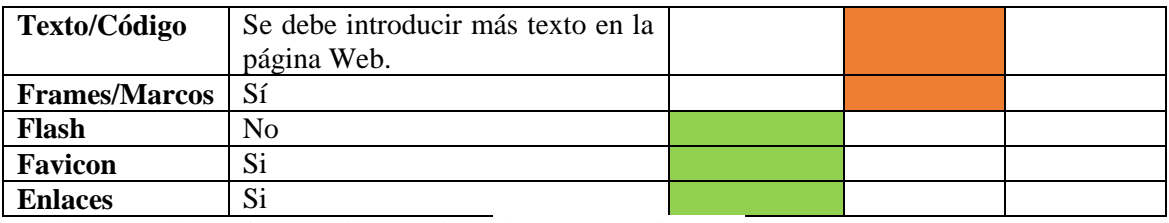

Tabla 4.8. Elaboración propia a partir de <http://seogratis.org/> .

-URL. El nombre del dominio consta de 49 caracteres, es bastante largo aunque describe en él contenido de la página Web.

-Título. La página Web tiene un título de 95 caracteres, y en el aparecen palabras claves referentes al sitio Web. Lo recomendable es que el título quede comprendido entre 10-70 caracteres (incluyendo espacios).

-MetaKeywods. En este apartado se aprecian las palabras que hacen referencia al contenido del sitio web que analizamos. Recomendable utilizar entre 7-12 palabras/frases, en esta página Web aparecen 18, aun así es aceptable.

-Imágenes. Es recomendable que aparezca una imagen acompañada de un texto para facilitar información en los motores de búsqueda. Debe establecerse un control sobre ello, debido a que en exceso daría problemas al cargar la Web. No cumple con las expectativas dado que posee 19 imágenes de las cuales 11 no contienen el atributo ALT.

-Texto/ Código. Necesita más información.

-Frames/ Marcos. Para una mejora de posicionamiento no introducir ningún tipo de marco o frame.

-Flash. La página Web no tiene flash. Se puede utilizar para mejorar estéticamente la Web pero en caso de querer posicionarnos no debemos de aplicarlo, esto sucede a que los motores de búsqueda no pueden acceder de igual manera que a otras que no lo tengan.

-Favicon. Icono recomendable, facilita encontrar más rápidamente la Web cuando navega entre pestañas.

-Enlaces. Se recomienda no tener más de 100 enlaces. Posee 67 enlaces internos y 7 externos.

#### **4.1.9 Parque Nacional Islas Atlánticas de Galicia (Pontevedra, La Coruña).**

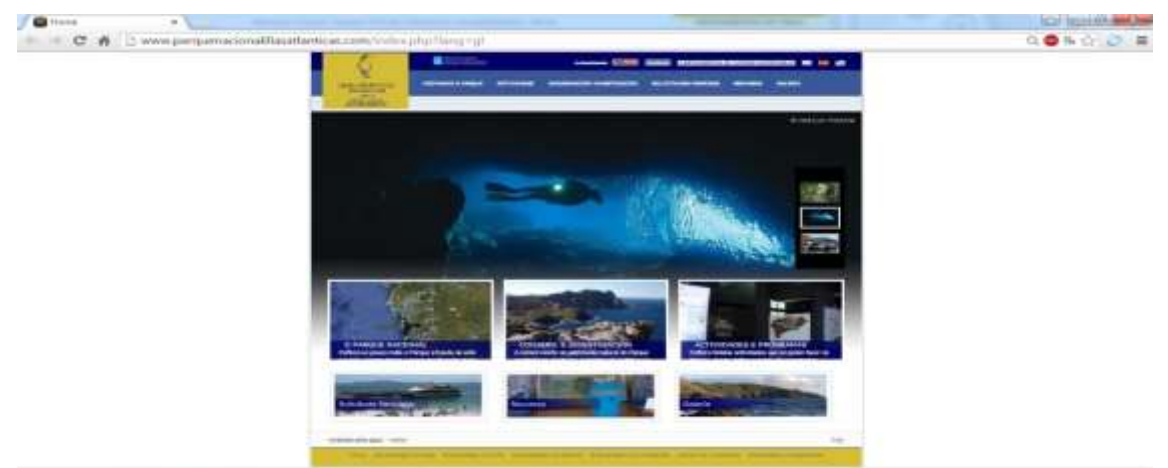

Imagen 4. 9. Página web oficial PN Islas Atlánticas de Galicia.

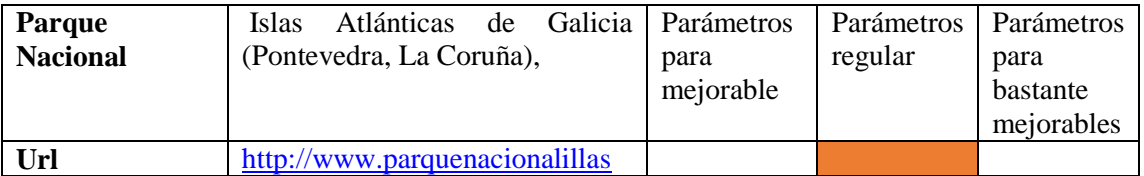

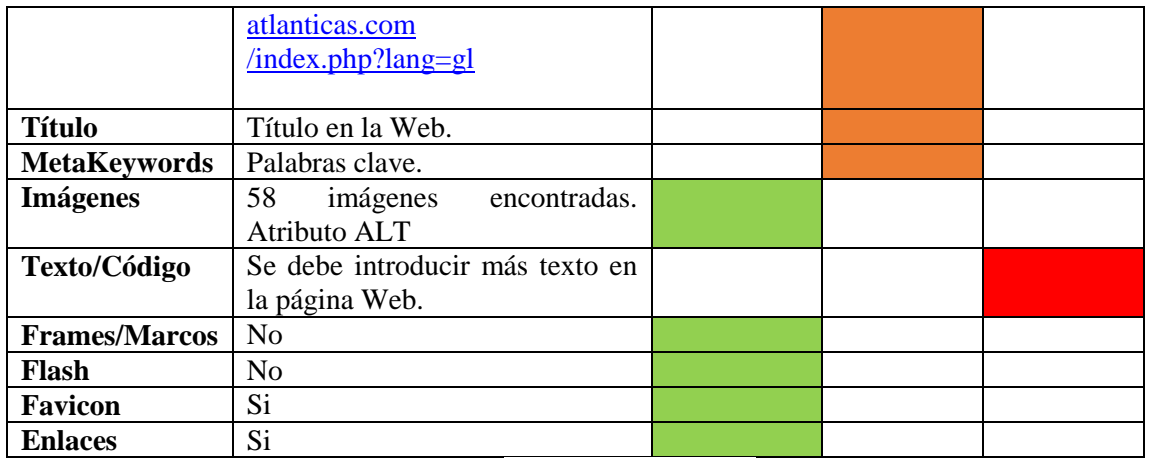

Tabla 4.9. Elaboración propia a partir de <http://seogratis.org/> .

-URL. El nombre del dominio consta de 55 caracteres, es bastante largo aunque describe en él contenido de la página Web.

-Título. La página Web tiene un título de 4 caracteres, y en él no aparecen palabras claves referentes al sitio Web. Lo recomendable es que el título quede comprendido entre 10-70 caracteres (incluyendo espacios).

-MetaKeywods. En este apartado se aprecian las palabras que hacen referencia al contenido del sitio web que analizamos. Recomendable utilizar entre 7-12 palabras/frases, esta página Web no tiene la etiqueta de palabras clave.

-Imágenes. Es recomendable que aparezca una imagen acompañada de un texto para facilitar información en los motores de búsqueda. Debe establecerse un control sobre ello, debido a que en exceso daría problemas al cargar la Web. Cumple con las expectativas dado que posee 58 imágenes y apenas 5 no contienen el atributo ALT.

-Texto/ Código. Necesita más texto la página web.

-Frames/ Marcos. Mantener sin ningún tipo de frame o marco.

-Flash. La página Web no tiene flash. Se puede utilizar para mejorar estéticamente la Web pero en caso de querer posicionarnos no debemos de aplicarlo, esto sucede a que los motores de búsqueda no pueden acceder de igual manera que a otras que no lo tengan.

-Favicon. Icono recomendable, facilita encontrar más rápidamente la Web cuando navega entre pestañas.

-Enlaces. Se recomienda no tener más de 100 enlaces. Posee 40 enlaces internos y 8 externos.

#### **4.1.10 Parque Nacional Monfragüe (Cáceres).**

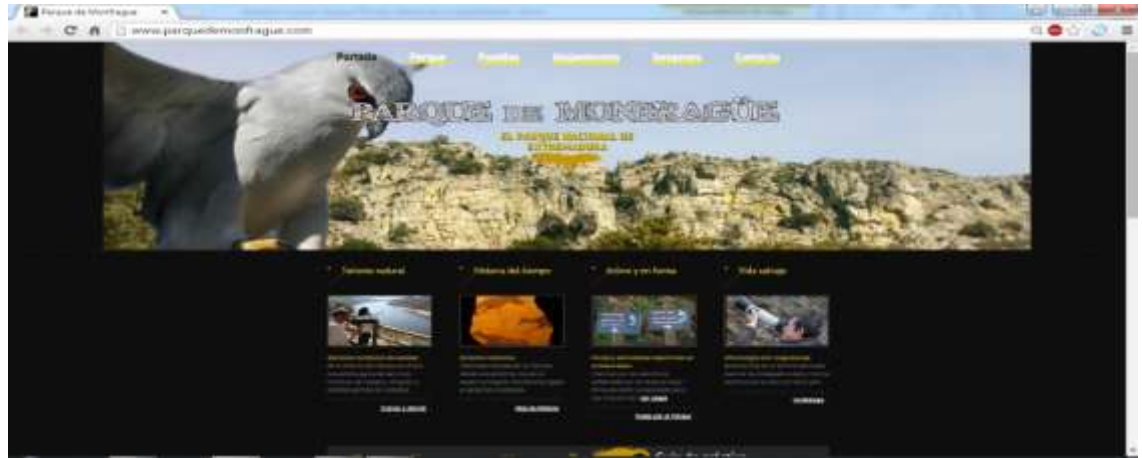

Imagen 4.10 Página web oficial PN Monfragüe.

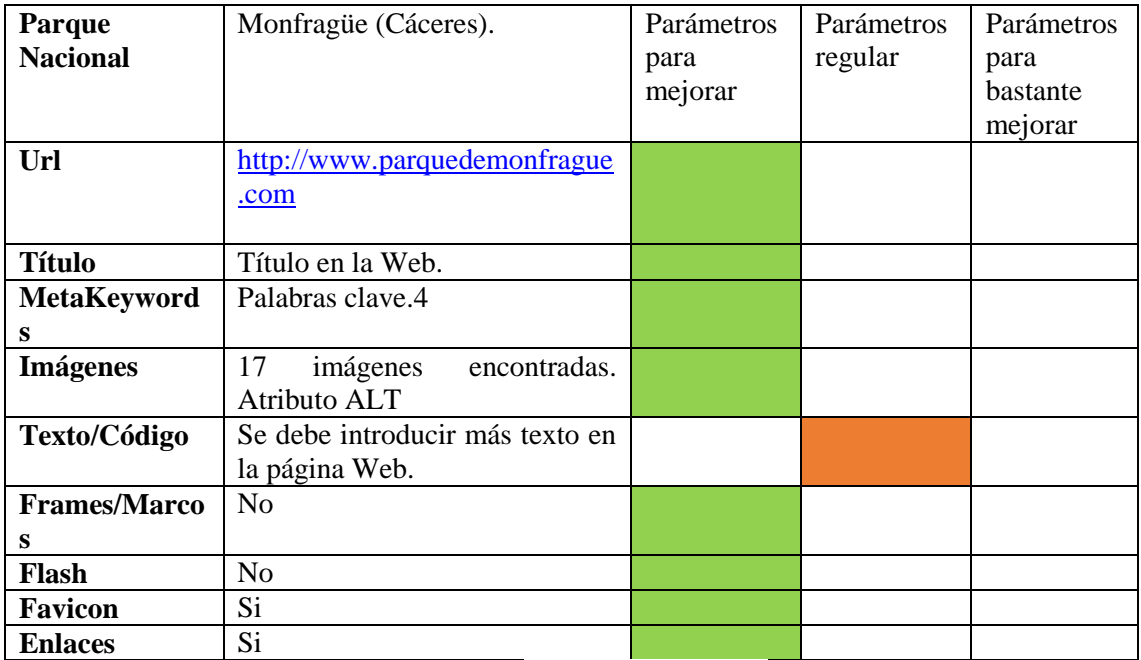

Tabla 4. 10. Elaboración propia a partir de<http://seogratis.org/> .

-URL. El nombre del dominio consta de 25 caracteres, es corto y describe en él contenido de la página Web.

-Título. La página Web tiene un título de 19 caracteres, y en él aparecen palabras claves referentes al sitio Web. Lo recomendable es que el título quede comprendido entre 10-70 caracteres (incluyendo espacios).

-MetaKeywods. En este apartado se aprecian las palabras que hacen referencia al contenido del sitio web que analizamos. Recomendable utilizar entre 7-12 palabras/frases, en esta página Web aparecen 4 palabras clave, aun así es aceptable.

-Imágenes. Es recomendable que aparezca una imagen acompañada de un texto para facilitar información en los motores de búsqueda. Debe establecerse un control sobre ello, debido a que en exceso daría problemas al cargar la Web. Cumple con las expectativas dado que posee 17 imágenes y apenas 3 no contienen el atributo ALT.

-Texto/ Código. Necesita más información.

-Frames/ Marcos. Mantener sin ningún tipo de frame o marco.

-Flash. La página Web no tiene flash. Se puede utilizar para mejorar estéticamente la Web pero en caso de querer posicionarnos no debemos de aplicarlo, esto sucede a que los motores de búsqueda no pueden acceder de igual manera que a otras que no lo tengan.

-Favicon. Icono recomendable, facilita encontrar más rápidamente la Web cuando navega entre pestañas.

-Enlaces. Se recomienda no tener más de 100 enlaces. Posee 21 enlaces internos y 20 externos

#### **4.1.11 Parque Nacional Sierra de Guadarrama.**

| <b>HISKAIR</b>                                                                                                    | --                                                                                        | ------                                                                                     |                                                                                 |  |
|----------------------------------------------------------------------------------------------------|-------------------------------------------------------------------------------------------|--------------------------------------------------------------------------------------------|---------------------------------------------------------------------------------|--|
| <b>Links Later</b><br><b>BOOM AND ADDRESS</b>                                                                         |                                                                                           |                                                                                            |                                                                                 |  |
| <b>The Room</b>                                                                                                    | <b><i>CALL AND CALL CALL CALL</i></b>                                                     |                                                                                            |                                                                                 |  |
|                                                                                                    |                                                                                           |                                                                                            |                                                                                 |  |
|                                                                                                    |                                                                                           |                                                                                            |                                                                                 |  |
|                                                                                                    | 12 Tt Bio to Straus Ford on its protect agency a part into a beauty hable maintained      |                                                                                            |                                                                                 |  |
|                                                                                                    |                                                                                           |                                                                                            |                                                                                 |  |
|                                                                                                    |                                                                                           |                                                                                            |                                                                                 |  |
| <b>BI Passage</b>                                                                                                    | <b>Visitus</b>                                                                            | Nationaleae                                                                                | Cadillage                                                                       |  |
| Marketindasien als Paintainek Residentials.<br>Abbiev-Adv. Bahrico Indianova: Arthurboatable<br>Industrial a chilenal | Sud haran an or Estate Essimati<br>Britan Avenue, American<br>colorado, statistic abarras | Hind-test balls dy nationway Rind.<br>Mastel, FAIL pattery classificants.<br><b>NUMBER</b> | chickens to change of home at<br>18-Mary's de la defectation                    |  |
|                                                                                                    |                                                                                           |                                                                                            |                                                                                 |  |
| $\overline{\phantom{0}}$<br>--                                                                                        | ۰                                                                                         | $\overline{\phantom{a}}$                                                                   | $\overline{\phantom{a}}$                                                        |  |
| SOURCE DRAMATIC ENT                                                                                                   |                                                                                           |                                                                                            |                                                                                 |  |
| <b>W</b> Cryston (in Visituates)<br>Convention consumers and a transition of the constantiation.                      | A. Femalgas<br>Trobates, development channel concent.                                     |                                                                                            | ana referencescostato<br>the selections as a control that service is the trans- |  |
| $\overline{\phantom{a}}$                                                                                              | $\overline{\phantom{a}}$                                                                  |                                                                                            | $\overline{\phantom{a}}$                                                        |  |
|                                                                                                    |                                                                                           | E domest et versa i Markenardin aus argent (Etherisa et mains)                             |                                                                                 |  |

Imagen 4.11 Página web oficial PN Sierra de Guadarrama.

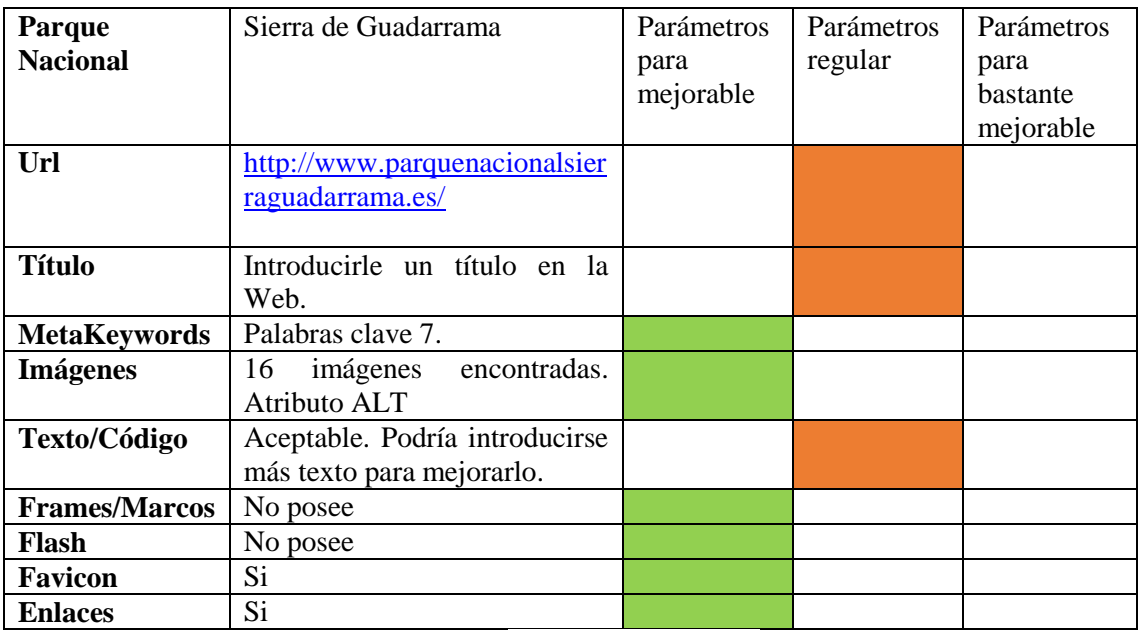

Tabla 4.11. Elaboración propia a partir de <http://seogratis.org/> .

-URL. Nombre del dominio demasiado largo. Propuesta, acortarlo. Ej.: "*ParqueNacionalSG.es"* -Título. Introducir un Título, por ej. : "Sierra de Guadarrama" y el logotipo más pequeño, abajo a la derecha. El título es importante para poder mencionar en él palabras clave que aumentarán su visita en caso de estar buscando algo referencial, que describa el contenido de la página.

-MetaKeywods. En este apartado se aprecian las palabras que hacen referencia al contenido del sitio web que analizamos. Recomendable utilizar entre 7-12.

-Imágenes. Es recomendable que aparezca una imagen acompañada de un texto para facilitar información en los motores de búsqueda. Debe establecerse un control sobre ello, debido a que en exceso daría problemas al cargar la Web.

-Texto/ Código. Es aceptable, pero como mejora sí que podríamos añadir más información.

-Frames/ Marcos. Mantener sin ningún tipo de frame o marco.

-Flash. Se puede utilizar para mejorar estéticamente la Web pero en caso de querer posicionarnos no debemos de aplicarlo, esto sucede a que los motores de búsqueda no pueden acceder de igual manera que a otras que no lo tengan.

-Favicon. Icono recomendable, facilita encontrar más rápidamente la Web.

-Enlaces. Se recomienda no tener más de 100 enlaces. Posee 56 enlaces internos y 22 externos.

#### **4.2 CONCLUSIONES DEL ANÁLISIS**

Con los resultados obtenidos se ha elaborado una tabla en la que figura la suma de puntos a partir de la evaluación de los parámetros analizados.

El primer barómetro para evaluar comienza por la puntuación obtenida, en caso de empate irá primero el que mayor "aceptables" posee, en caso de que sigan empatados se situarán en la misma posición. La puntuación otorgada es la siguiente: Parámetros para aceptable color verde, Parámetros para regular color naranja, Parámetros para bastante mejorable color rojo. Cada parámetro aceptable equivale a 3 punto, parámetro para regular 2 puntos y parámetro para bastante mejorable son 0 puntos.

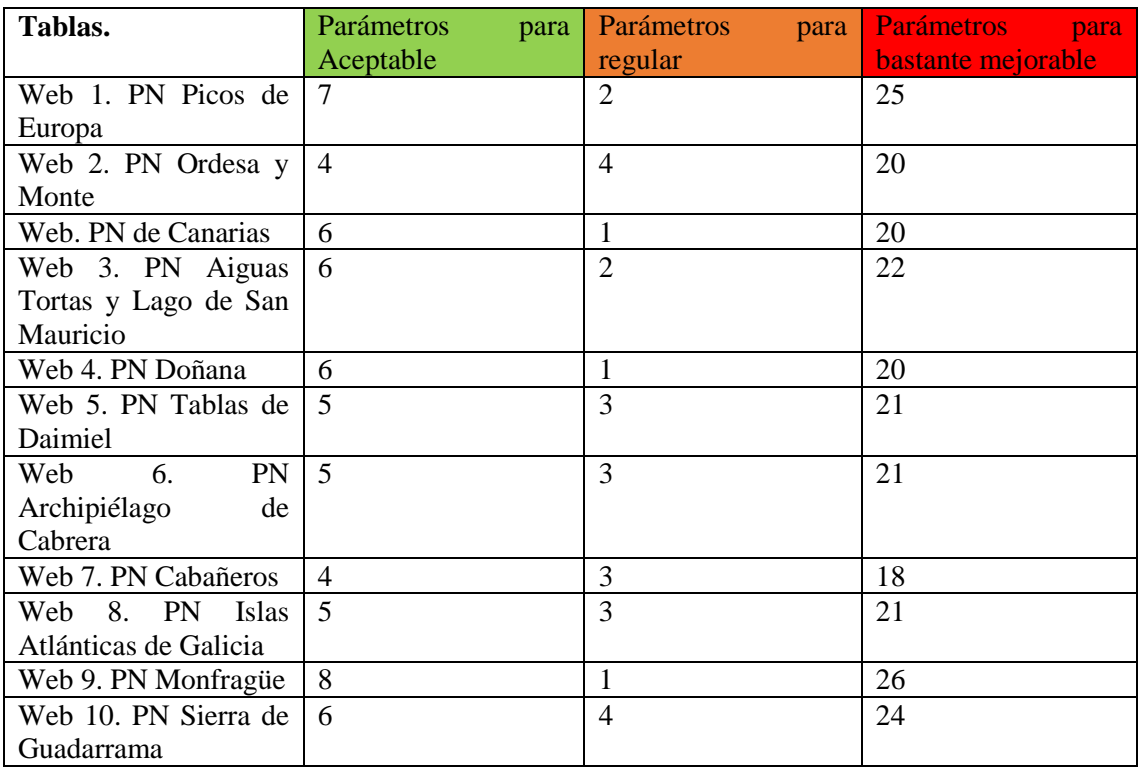

Tabla 4. 12. Elaboración propia, resultados generales.

- 1. Web 10, Parque Nacional Monfragüe (Cáceres), 26 puntos.
- 2. Web 1, Parque Nacional Picos de Europa, 25 puntos.
- 3. Web 11, Parque Nacional Sierra de Guadarrama, 24 puntos.
- 4. Web 4, Parque Nacional Aiguas Tortas y Lago de San Mauricio (Lérida) 22 puntos.
- 5. Web 6 ,7 y 9, Parque Nacional de Tablas de Daimiel (Ciudad Real), Parque Nacional Archipiélago de Cabrera (Islas Baleares), Parque Nacional Islas Atlánticas de Galicia (Pontevedra, La Coruña), 21 puntos.
- 6. Web 3 y 5, Parques Nacionales de Canarias y Parque Nacional de Doñana (Huelva, Sevilla), 20 puntos. -Tabla 2, Parque Nacional de Ordesa y Monte Perdido (Huesca), 20 puntos.
- 7. Web 8, Parque Nacional de Cabañeros, Ciudad Real (Toledo), 18 puntos.

A continuación la siguiente tabla recoge los datos recogidos por el análisis de usabilidad que se ha llevado a cabo, en función de los clics por cada parámetro seleccionado. Los parámetros que hemos seleccionado para el análisis han sido los siguientes: buscador, historia, galería/multimedia, actividades, centro de visitantes o puntos de información, idioma y blog. Su

evaluación será la siguiente: 1 clic-verde, 3 puntos; 2 clic-naranja, 2puntos; 3 clic o más- rojo, 0 puntos.

#### **Análisis usabilidad:**

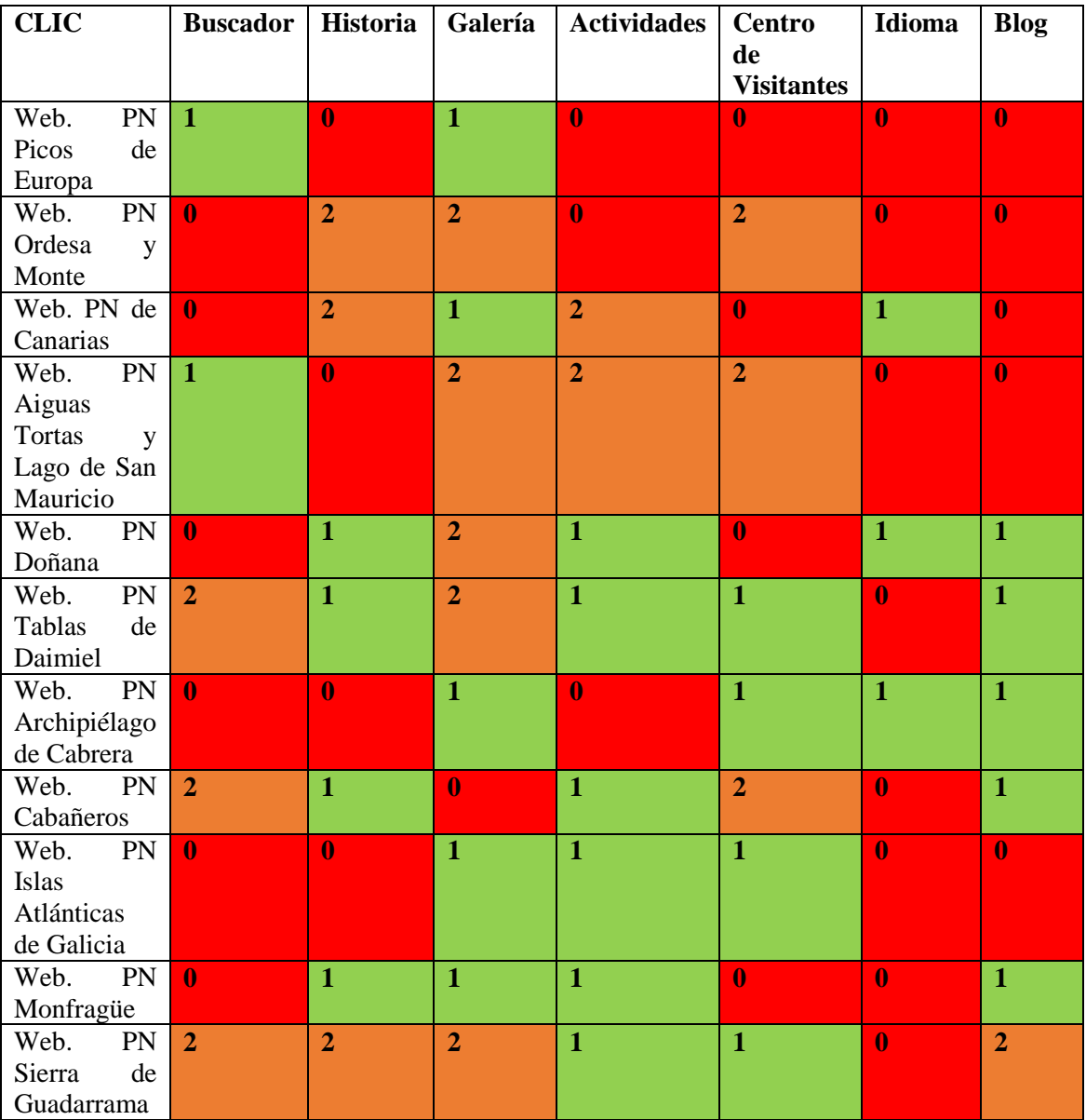

Tabla 4. 13. Elaboacion propia, análisis "clic" páginas web.

Partiendo del análisis de usabilidad realizado, se han recogido los datos por puntuación:

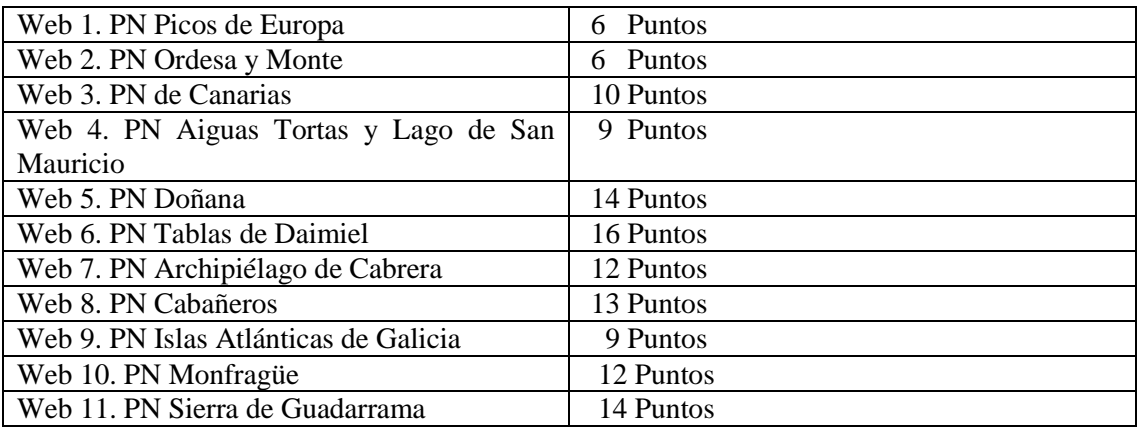

Tabla 4. 14. Elaboración propia, a partir de los resultados **análisis de usabilidad.**

A continuación se muestra un **ranking** en función del posicionamiento de las páginas web a partir del análisis realizado de usabilidad:

- 1. **16** puntos, Parque Nacional de Tablas de Daimiel (Ciudad Real)
- 2. **14** puntos, Parque Nacional de Doñana (Huelva, Sevilla) y Parque Nacional Sierra de Guadarrama.
- 3. **13** puntos, Parque Nacional de Cabañeros, Ciudad Real (Toledo).
- 4. **12** puntos, Parque Nacional Archipiélago de Cabrera (Islas Baleares) y Parque Nacional Monfragüe (Cáceres).
- 5. **10** puntos, Parques Nacionales de Canarias.
- 6. **9** puntos, Parque Nacional Aiguas Tortas y Lago de San Mauricio (Lérida) y Parque Nacional Islas Atlánticas de Galicia (Pontevedra, La Coruña).
- 7. **6** puntos, Parque Nacional Picos de Europa y Parque Nacional de Ordesa y Monte Perdido (Huesca).

A partir de los resultados obtenidos, escogemos los tres primeros parques en representación de la página web de cada análisis para observar cuales coinciden:

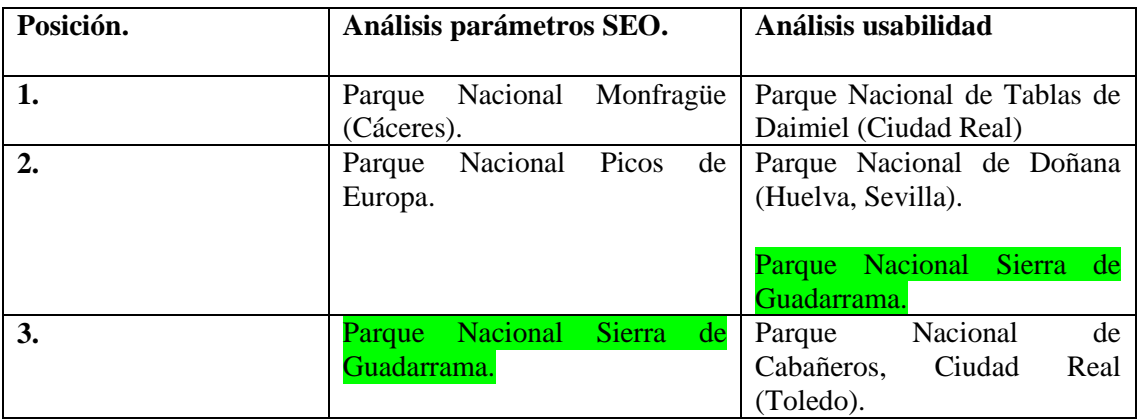

Tabla 4. 15. Elaboración propia, a partir de los resultados de ambos análisis.

Comparando ambos resultados, se aprecia que una coincidencia en los tres primeros puestos, el Parque Nacional Sierra de Guadarrama posee el tercer puesto en el primer análisis de posicionamiento de SEO, y el segundo en el análisis que realizamos de usabilidad. Por tanto, es la web que mejor puntuación recibe al comparar ambos resultados. Para desempatar los

#### ANÁLISIS DE LAS WEB DE LA RED ESPAÑOLA DE PARQUES NACIONALES

resultados tenemos que observar las posiciones en los dos análisis de los demás parques. En segundo lugar se sitúa el Parque Nacional de Monfragüe, aunque se situé en primera posición en el análisis de usabilidad junto al parque Tablas de Daimiel en el otro análisis iría primero porque en la otra tabla está en mejor posición que Tablas de Daimiel. En tercer lugar tendría preferencia Tablas de Daimiel respecto al resto al situarse primero en el resultado de análisis de SEO, le seguiría Doñana por el mismo criterio, en la tabla contraria se sitúa en una posición por encima del de los Picos de Europa. Los picos de Europa ocuparía el quinto lugar. A partir de aquí se sitúa Cabañeros que sigue estando en el ranking de los tres primeros en el análisis de usabilidad, continúa el Archipiélago de Cabrera (Islas Baleares) ya que en los resultados del otro análisis se sitúa por delante de Aiguas Tortas y Lago de San Mauricio, este por tanto se coloca detrás. En el puesto número 9 se colocan los Parques Nacionales de Canarias, otra vez basado en el criterio anterior, seguidamente las Islas Atlánticas de Galicia, y en último lugar, la página peor posicionada es la del Parque Nacional de Ordesa y Monte Perdido (Huesca).

#### **Ranking:**

- 1. Parque Nacional Sierra de Guadarrama.
- 2. Parque Nacional de Monfragüe (Cáceres).
- 3. Parque Nacional de Tablas de Daimiel (Ciudad Real).
- 4. Parque Nacional de Doñana (Huelva, Sevilla).
- 5. Parque Nacional Picos de Europa.
- 6. Parque Nacional de Cabañeros, Ciudad Real (Toledo).
- 7. Parque Nacional Archipiélago de Cabrera (Islas Baleares).
- 8. Parque Nacional Aiguas Tortas y Lago de San Mauricio (Lérida).
- 9. Parques Nacionales de Canarias.
- 10. Parque Nacional Islas Atlánticas de Galicia (Pontevedra, La Coruña).
- 11. Parque Nacional de Ordesa y Monte Perdido (Huesca).

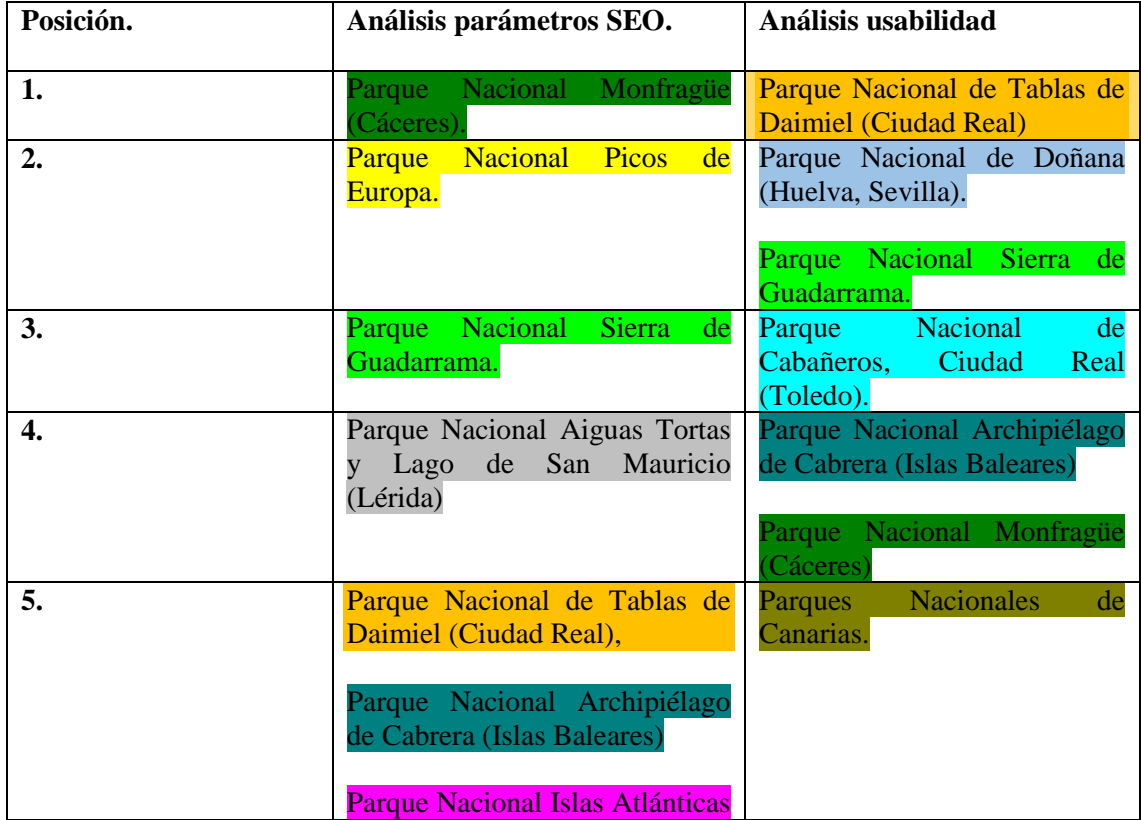

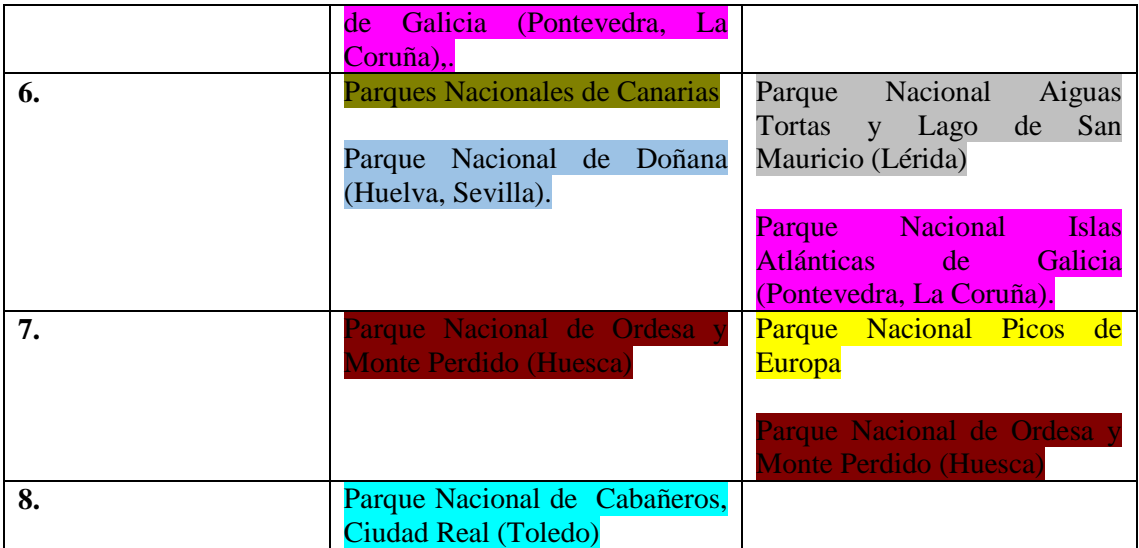

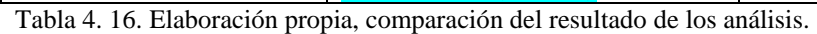

El primer lugar del Ranking lo ocupa el PN Sierra de Guadarrama, ya que en los dos análisis se sitúa en los primeros puestos. En general la evaluación de sus parámetros no presenta muchos aspectos situados en "parámetros bastante mejorables" sino que se sitúa con parámetros que se encuentran dentro de lo correcto o regular por lo que se sitúa con factores positivos en cuanto a búsquedas en los navegadores y posicionamiento, no obstante debe de mejorar esas carencias al igual que una mejora en los parámetros de usabilidad, para facilitar al usuario la búsqueda de los parámetros establecidos dentro de su página Web .Por otra parte se sitúa el PN de Monfragüe, en el primer análisis posee mayor parámetros SEO positivos que negativos frente al del PN Sierra de Guadarrama, por el contrario en el segundo análisis tiene que modificar algunos conceptos a la hora de buscar los parámetros que se han establecido, situándose por tanto por debajo en el análisis de usabilidad que el PN Sierra de Guadarrama. En tercer lugar se sitúa el PN Tablas de Daimiel, obteniendo un mal resultado en el primer análisis de parámetros SEO, los cuales debe mejorar para poder posicionar mejor su página Web, por el contrario en el segundo análisis, usabilidad, se coloca el primero, teniendo por tanto casi todos los parámetros planteados en el análisis con un "clic".

## **5. PARQUE NACIONAL SIERRA DE GUADARRAMA**

#### **5.1 Breves apuntes del gran patrimonio del Parque Nacional de la Sierra de Guadarrama. 1**

El Parque Nacional de Guadarrama, se trata de una alineación montañosa que se encuentra entre la Sierra de Gredos y de Ayllón, extendida a lo largo de 500 km de longitud en sentido de oesteeste. Fue declarado oficialmente parque nacional de la Sierra de Guadarrama el 25 de junio del año 2013 en el BOE, entrando en vigor el 26 de junio del año 2013, se recoge por tanto de la siguiente manera:

*"Esta Ley 7/2013 de junio, tiene por objeto la declaración del Parque Nacional de la Sierra de Guadarrama, en virtud del artículo 149.1.23. ª de la Constitución Española que otorga al Estado la competencia para dictar la legislación básica en materia de medio ambiente y de acuerdo con lo dispuesto en el artículo 10.1 de la Ley 5/2007, de 3 de abril, de la Red de Parques Nacionales."*

El parque Nacional de la Sierra de Guadarrama posee una riqueza natural, ecológica muy valiosa, y posee un gran interés cultural para todos nosotros. Es necesaria su protección para la conservación de los valores naturales que la hacen tan característica, como los paisajes autóctonos que esconden sucesos que fueron parte de nuestra historia, una representación de la montaña mediterránea que nos caracteriza, al igual que la asombrosa fauna o todos los hábitats que necesitaban ser ayudados para su posterior recuperación. Destaca la ayuda al desarrollo de esas poblaciones que se sitúan en los términos del Parque Nacional de la Sierra de Guadarrama, y dada la importancia del ecosistema que se posee, era necesario mostrarle a la Red de los Parques Nacionales otro tipo de flora y vegetación: matorrales, pastizales, alpinos, pinares, melojares, turberas, con modelado glaciar y periglaciar, y presencia de relieves y elementos geológicos singulares.

Queda comprendido en dos comunidades autónomas, por un lado el 64% del territorio (21.714 hectáreas) pertenecen a la comunidad de Madrid, frente a un 36% (12.246 hectáreas) que forman parte de Segovia, Comunidad de Castilla y León.

#### **5.2. La comunicación en el Parque Nacional de la Sierra de Guadarrama. El centro de recepción de visitantes como punto neurálgico de comunicación.**

En el Parque Nacional de la Sierra de Guadarrama nos encontramos con varios centros de visitantes, cada centro de visitantes está situado en diferentes puntos de entrada al parque. Son necesarios para poder facilitar información y ayuda a todas las personas interesadas en ello. Estos centros de visitantes son importantes y sirven como otro punto focal de aprendizaje sobre el entorno: Centro de Visitantes Peñalara (Rascafría), Centro de Visitantes Valle de la Fuenfría (Cercedilla) , Centro de Visitantes La Pedriza (Manzanares El Real), Centro de Visitante Valle de El Paular (Rascafría), Centro de Visitantes Valle de Valsaín (Boca del Asno) (Valsaín). Los cuatro primeros centros nombrados anteriormente pertenecen a la Comunidad de Madrid, por otra parte el Centro de Visitantes de Valsaín (Boca del Asno) pertenece a la Comunidad de Castilla y León, provincia de Segovia, en este será en el que hagamos hincapié.

Centro de Visitantes de Valsaín. Se trata de una casa forestal reestructurada, está situada en el área de Boca del Asno. Se ofrece información y ayuda a las personas que la requieran, posee medios expositivos que sirven como aprendizaje para los asistentes, se expone documentación sobre el Parque Nacional de la Sierra de Guadarrama, un paseo escenográfico por los montes de Valsaín, información sobre rutas etc. A continuación exponemos brevemente, como ejemplo, la información existente en el folleto sobre el Parque Nacional, que está colgada en la web y se

**.** 

<sup>1</sup> Información ampliada en el anexo I

#### PARQUE NACIONAL SIERRA DE GUADARRAMA

puede recoger en el Centro de recepción de visitantes Boca del Asno y que realicé para dicho centro con la documentación existente.

-Los Jacuzzis del Eresma**.** En Boca del Asno nos encontramos con una pequeña garganta, en la que vemos el agua del río discurrir entre unas grandes pozas circulares, conocidas como bodones o "marmitas de gigante" por su similitud con una olla hirviendo.

- Un bosque que se renueva. Nos encontramos ante un bosque que se renueva a la vez que se perpetúa un mundo generoso. En los huecos que aparecen tras finalizar el ciclo de algunas especies surgen otras nuevas, una nueva generación de pinos asegura el futuro del bosque.

-La despensa invernal. El agua, un factor imprescindible en nuestras vidas. Inicia su recorrido en bosques de montaña como este. Podemos apreciar diversos arroyos y fuentes. Los arroyos crean entornos únicos en los que viven animales tan esquivos como la nutria, sirven de abrevaderos naturales para la fauna local, también hace posible la existencia de plantas que necesitan mucha humedad como los avellanos, por ejemplo.

-La fresca ribera del río. Las riberas del río Eresma son muy importantes para la fauna y especialmente frágiles. Destacando la presencia de uno de los monarcas como fue Carlos III, mando construir un camino a lo largo del Eresma para poder pasear por este recorrido y disfrutar entre otras actividades de la pesca. Este camino *"la Senda Real"* o *"Camino de las Pesquerías"* fue construido con losas de granito, escalinatas, pasaderas de piedra y pequeñas presas, de las que todavía quedan algunos restos.

La información existente es adecuada ya que se complementa con imágenes del entorno y con algún mapa o gráfico, a tener en cuenta que no hay que saturar un folleto de información, solo que figure la información más representativa del lugar. Habría que mejorar el diseño del folleto, requiere de una renovación, habría que añadir los enlaces a redes sociales que posee el parque o algún código bidi que nos lleve hacia la página oficial del parque donde figure información en relación con el centro de visitantes. Por otra parte, Sería interesante seguir la línea de los folletos publicados por la Comunidad de Madrid, para que exista una relación coherente entre las dos partes, aunque las mejoras mencionadas no puedan llevarse a cabo.

#### **5.3 Propuesta comunicativa<sup>2</sup> .**

Tras una breve investigación y documentación acerca del Parque Nacional de la Sierra de Guadarrama, se plantean algunas propuestas en relación con la mejora tanto de los parámetros analizados en ambos análisis (SEO y usabilidad) como la elaboración de un boceto del folleto del centro de visitantes Valle de Valsaín (Boca del Asno) perteneciente a la provincia de Segovia.

#### **a) Análisis parámetros SEO; posibles mejoras.**

En los resultados del análisis de parámetros SEO, podemos apreciar que en la página oficial del Parque Nacional de Guadarrama, posee algunos parámetros evaluados como "aceptable, regular o bastante mejorable". Vamos a traducir los parámetros analizados y a completar las carencias que aparecen en algunos con posibles mejoras.

El nombre del dominio utilizado según la investigación realizada anteriormente y basándonos en una información veraz, se encuentra en una situación intermedia, es decir, el nombre del dominio es demasiado largo, se debería de acortar, un ejemplo podría ser

**.** 

<sup>2</sup> Información ampliada en Anexo II

#### CAPÍTULO 5

*["www.parquenacionalSG.es"](http://www.parquenacionalsg.es/);* en cuanto al título, no posee en sí ninguno. Al introducirnos en la página debería visualizarse en primer plano un título, como por ejemplo: *"Sierra de Guadarrama"* y el logotipo algo más pequeño, para que no haya saturación de información; se podría cambiar la situación del mismo. El título es un aspecto importante ya que las palabras utilizadas para el mismo también aparecen como palabras clave en una búsqueda por los navegadores en internet, especialmente cuando se está buscando algo referencial a ello, y que describa su contenido. Por otra parte las Metakeywords, las palabras clave, son esenciales, estas palabras facilitan que se encuentre antes el sitio Web que tengamos. Es recomendable utilizar entre 7 y 12, actualmente posee más de 20 palabras clave por lo que se excede demasiado habría que ser más selectivos en las palabras clave que se introducen, podríamos introducir por ejemplo*: "Guadarrama", "parques nacionales", "rutas", "naturaleza", "montaña", "nieve", "fauna y flora", "vegetación", "parque nacional sierra de Guadarrama" "España"*.

En cuanto a las imágenes cumple con el atributo "alt", es esencial ya que si en un momento falla la visualización de la imagen, nos aparecerá información referente a ella donde esté situada, se debe de seguir cumpliendo con ello. Es recomendable que aparezca una imagen acompañada de un texto para facilitar información en los motores de búsqueda. Debe establecerse un control sobre ello, debido a que en exceso daría problemas al cargar la Web.

Respecto al código/ texto, cumple con ello, pero sí que se debería de incluir más texto para mejorar lo que ya está. Por otra parte nos encontramos con los frames o marcos, estos son parámetros que obstaculizan las búsquedas si se sitúan en la web, pero a favor tenemos que no posee ninguno, al igual que el flash, este último mejora la estética muchas veces en las webs pero obstaculiza la búsqueda por el navegador. Favicon sí que posee, es un icono que aparece en la pestaña y nos ayuda a la identificación de la página en la que estamos. Por último en cuanto a los enlaces, tanto externos como internos, no deben de aparecer enlaces rotos, pues ocupan espacio y entorpecen las búsquedas, actualmente no se han encontrado en la página, por otra parte no se recomienda tener más de 100, actualmente se encuentra en dentro de los 100 enlaces, estando a nuestro favor.

#### **b) Análisis de usabilidad.**

En el análisis de usabilidad se ha colocado en la tercera posición. En los parámetros "buscador, historia, galería y blog" se sitúa en color naranja, esto significa que se deben hacer dos "clic" para poder acceder a ellos. Se propone colocar la información referente al parque, en cuanto a historia e información sobre el mismo en primer plano. Se debería colocar un acceso directo desde la página principal a redes sociales y blog, con sus respectivos emoticonos. El blog se sitúa en color naranja ya que sí que lo tiene pero no uno oficial aparte de que son dos "clics", entonces sería interesante la elaboración de un blog dado que es muy conveniente al igual que la actualización constante de las redes sociales. La actividad on-line continuada es una buena publicidad para el Parque. Actualmente figura un blog referente a la fauna, sería interesante la elaboración de uno general para el Parque nacional Sierra de Guadarrama, manteniendo los que ya está elaborados, se podrían poner enlaces en el mismo.

La pestaña o acceso a la galería se podría colocar en una de las pestañas principales para acceder a ella directamente sin tener que buscarla entre apartados o subapartados. En cuanto a parámetros que se sitúan en color verde, equivalentes a un clic tenemos "actividades" y "centro de visitantes", eso se debe de mantener.

En color rojo, se sitúa el parámetro "idioma", como mejora se propone incluir esta opción en la página web oficial, con idiomas como "alemán, inglés, francés". Es importante dar la opción de acceso a toda la información situada en la página a otras personas que no sean hispanohablantes.

#### **c) Información Online y Offline del Parque Nacional de la Sierra de Guadarrama.**

En la página Web oficial del Parque Nacional Sierra de Guadarrama, figura información referente tanto a la parte de Madrid como a la de Segovia, no obstante hay una diferencia notable tanto en la información Online como en la Offline.

La información online de la parte de Madrid aparece mucho más completa frente a la de Segovia. Existen algunos folletos informativos del centro de visitantes de Valle de Valsaín (Boca del Asno), perteneciente a la parte de Segovia. Los folletos informativos de la parte de la Comunidad de Madrid están más actualizados que los de la parte de Segovia. Hay una diferencia notable entre ambas comunidades autónomas. La parte correspondiente a Madrid posee cuatro centros de visitantes, con folletos adjuntos en formato online, y también offline, siguiendo una misma línea, frente a los publicados de la parte segoviana que van en una línea diferente y más antigua. Dada la diferencia tan pronunciada que existe entre los folletos pertenecientes a los centro de visitantes de la Comunidad de Madrid como son: el de Peñalara, Valle de la Fuenfría, La Pedriza, Valle de El Paular, se ha elaborado un boceto para el centro de visitantes Valle de Valsaín (Boca del Asno) en el cual se aprecia en comparación con el anterior, una modificación en la estructura y composición del folleto existente de Boca del Asno. La estructura es de la misma línea que la establecida para los folletos informativos de la parte de la Sierra madrileña.

La realización de este folleto, aun siendo impreso está planteada para su ubicación en la web oficial del parque nacional sierra de Guadarrama para que esté al alcance de todo el que desee informarse sobre el entorno del centro de visitantes Boca del Asno, y la parte de Segovia.

- Por otra parte, sería interesante que se planificaran rutas con "autobuses eco" dentro del territorio segoviano, ya que actualmente no existe y sería una oportunidad económica de cara al futuro. Seguidamente, publicar información sobre las actividades que se realizan en la parte segoviana es tan importante como organizarlas, se debe de estar actualizando contenidos constantemente, es una forma de aprovechar todo el rico patrimonio de la ladera segoviana, ya que por el contrario la Comunidad de Madrid posee actualmente mucho más movimiento y economía.

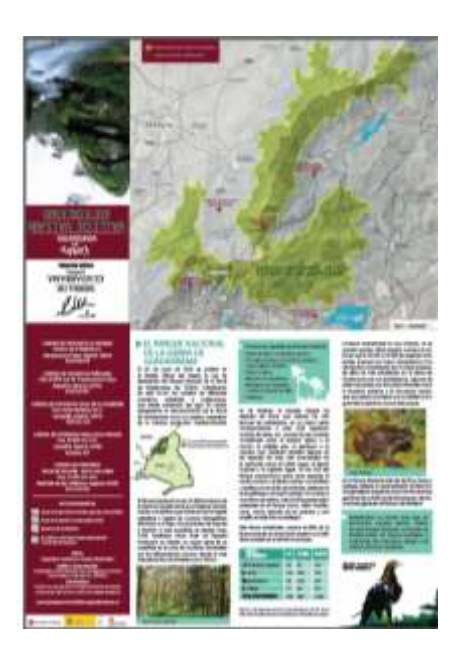

Imagen 5.1. Primera cara boceto folleto, centro de visitantes Valle de Valsaín (Boca del Asno)

### CAPÍTULO 5

## **6. CONCLUSIONES**

### **6. CONCLUSIONES.**

Tras haber realizado una investigación y análisis de las páginas web oficiales de los parques nacionales pertenecientes a la Red, hemos elaborado unas tablas en las que se recogen los resultados obtenidos por los análisis empleados:

- Análisis Web en función de los parámetros del SEO (Search Engine Optimization).
- Análisis Web en función de parámetros propios, mediante el "clic", análisis de usabilidad

Comparando los resultados obtenidos en ambos análisis situados en el apartado "3.2 conclusiones de análisis", se sitúa un ranking ordenado desde la página web que mejor cumple las expectativas para el posicionamiento SEO y usabilidad hasta la que peor calificación posee en base a los parámetros analizados en ambos casos.

Dado los objetivos que nos planteábamos en este proyecto, hemos cumplido con el objetivo genérico que se propuso en un primer momento: "análisis de las webs de los parques nacionales". No obstante, se presentan a mayores objetivos específicos.

En primer lugar, nos hemos aproximado al estado de la cuestión sobre la comunicación en los espacios naturales protegidos, con especial referencia a los Parques Nacionales. En segundo lugar, aparece una reflexión sobre las buenas prácticas comunicativas existentes en este ámbito para poder aprovechar la transferencia de conocimiento para el análisis del caso de este trabajo. En tercer lugar, se han elaborado dos tipos de análisis Web de los sitios oficiales de los Parques Nacionales de España, para tener conocimiento de fallos y posibles mejoras. Y por último se ha elaborado una pieza comunicativa funcional para el parque nacional de Guadarrama, como ha sido la realización de un boceto para el folleto perteneciente al centro de visitante Valle de Valsaín (Boca del Asno) en caso real.

En conclusión, hemos cumplido con los objetivos planteados en un principio, y elaborado unos análisis que dan pie a la posible mejora real de los sitios web oficiales analizados de los parques nacionales en cuestión. En este proyecto se expone por tanto, la importancia de la comunicación online y su respectivo posicionamiento por partes de las empresas, productos en el mercado. Se han expuesto herramientas necesarias y útiles para llevar a cabo una mejora en el posicionamiento Web frente a aspectos negativos que contribuyen que no sea posible.

## **7. REFERENCIAS BIBLIOGRÁFICAS**

### **7. REFERENCIAS BIBLIOGRÁFICAS**

#### **7.1 Bibliografía.**

Aaker, D. A. (2002): *Construir marcar poderosas* (2ªed.). Barcelona: Gestión 2000.

Martín Martín V. (2013). *La construcción de branding en las web turísticas de las comunidades autónomas españolas*. Estudios turísticos, nº198 (4º T 2013), pp.81-99

Lucas [Marín,](http://dialnet.unirioja.es/servlet/autor?codigo=1043210) A. (2006). (Ejemplar dedicado a: *Comunicación digital: una aproximación multidisciplinar a los procesos de digitalización del siglo XXI*) [Hologramática,](http://dialnet.unirioja.es/servlet/revista?codigo=11285) ISSN-e 1668- 5024, Nº. 4, Vol. 1, [2006](http://dialnet.unirioja.es/ejemplar/250726) , págs. 15-33

#### **7.2 Webs.**

2VM. (16 de marzo, 2015)*.* La importancia de la analítica web. *Blog 2 veces marketing.*  Recuperado el martes, 28 de abril 2015, de [http://www.dosvecesmarketing.com/la-importancia](http://www.dosvecesmarketing.com/la-importancia-de-la-analitica-web/)[de-la-analitica-web/](http://www.dosvecesmarketing.com/la-importancia-de-la-analitica-web/)

Aiguas Tortas y Lago de San Mauricio (Lérida). Recuperado el martes, 21 de abril 2015, de <http://www.aiguestortes.info/>

Aplicación web; Informes de Websites. Recuperado el martes, 28 de abril 2015, de [https://www.woorank.com](https://www.woorank.com/)

Archipiélago de Cabrera (Islas Baleares). Recuperado el martes, 21 de abril 2015, de <http://www.balearsnatura.com/parc-nacional-maritimoterrestre-de-l-arxipelag-de-cabrera/>

Blog Marketing Online. Recuperado el lunes, 25 de mayo 2015 de <http://ignaciosantiago.com/blog>

Bruno Ramos Lara (3 de diciembre, 2014). Conferencia Analítica web y SEO; para contenidos en ISC2014. *YouTube*. Recuperado el martes, 28 de abril 2015, de <https://www.youtube.com/watch?v=T6OBx6YaCxY>

Cabañeros (Ciudad Real, Toledo). Recuperado el martes, 21 de abril 2015, de [http://www.visitacabaneros.es/el-parque\\_elparque\\_59.html](http://www.visitacabaneros.es/el-parque_elparque_59.html)

Coodex tech-marketing. Comunicación online y gestión de Redes Sociales. *Coodex techmarketing; agencia Marketing Online Alicante*. Recuperado el martes, 28 de abril 2015, de <https://www.coodex.es/comunicacion-online-y-gestion-de-redes-sociales>

David González (2015). .Contador de caracteres para SEO. *Contador de caracteres*. Recuperado el martes, 28 de abril, 2015, de [http://www.contadordecaracteres.com/contador-de](http://www.contadordecaracteres.com/contador-de-caracteres-para-seo.html)[caracteres-para-seo.html](http://www.contadordecaracteres.com/contador-de-caracteres-para-seo.html)

DIALNET. Recuperado el martes, 21 de abril 2015, de <http://www.bne.es/es/Catalogos/Dialnet/>

#### REFERENCIAS BIBLIOGRÁFICAS

Doñana (Huelva, Sevilla). Recuperado el martes, 21 de abril 2015, de <http://www.donanareservas.com/index.php>

Fundación del patrimonio histórico de Castilla y León. La fundación. Recuperado el jueves, 08 de enero 2015, de <http://www.fundacionpatrimoniocyl.es/textosPR.asp?id=21>

Fundación DIALNET. Recuperado el martes, 21 de abril 2015, de <http://www.fundaciondialnet.es/dialnet/descripcion/>

Google (2011). Guía para principiantes sobre optimización para motores de búsqueda. *Google.*  Recuperado el martes, 28 de abril 2015, de [https://static.googleusercontent.com/media/www.google.com/es//intl/es/webmasters/docs/guia\\_](https://static.googleusercontent.com/media/www.google.com/es/intl/es/webmasters/docs/guia_optimizacion_motores_busqueda.pdf) [optimizacion\\_motores\\_busqueda.pdf](https://static.googleusercontent.com/media/www.google.com/es/intl/es/webmasters/docs/guia_optimizacion_motores_busqueda.pdf)

Google académico. Recuperado el jueves, 08 de enero 2015, de<https://scholar.google.es/>

Islas Atlánticas de Galicia (Pontevedra, La Coruña). Recuperado el martes, 21 de abril 2015, de http://www.parquenacionalillasatlanticas.com /index.php?lang=gl

Javier Martínez Seco (5 de marzo, 2014). Quiero que mi página web aparezca mejor en Google: fundamentos SEO. *YouTube*. Recuperado el martes, 28 de abril, 2015 de: <https://www.youtube.com/watch?v=D1IoKQpKMKI>

José Ignacio Vega (2 de marzo, 2014). Ponencia, "la comunicación online como factor de competitividad en el Ecoturimo". *YouTube.* Recuperado el lunes, 11 de mayo 2015 de <https://www.youtube.com/watch?v=nNl20-0VB4w>

Ley 7/2013, 25 de junio, de declaración del Parque Nacional de la Sierra de Guadarrama. Recuperado el martes, 21 de abril, 2015 de [http://www.boe.es/diario\\_boe/txt.php?id=BOE-A-](http://www.boe.es/diario_boe/txt.php?id=BOE-A-2013-6900)[2013-6900](http://www.boe.es/diario_boe/txt.php?id=BOE-A-2013-6900)

Miguel Pascual, Jorge González y Víctor Hernández (20 de enero, 2015). Conferencia, ClinicSEO Análisis de Webs Enero 2015- inspira.es. *YouTube*. Recuperado el martes, 28 abril 2015, d[e https://www.youtube.com/watch?v=XBiJrsZbVKo](https://www.youtube.com/watch?v=XBiJrsZbVKo)

Monfragüe (Cáceres). Recuperado el martes, 21 de abril 2015, de <http://www.parquedemonfrague.com/>

Ordesa y Monte Perdido (Huesca). Recuperado el martes, 21 de abril 2015, de <http://www.ordesapirineos.com/>

Organismo Autónomo Parques Nacionales (OAPN). Recuperado el jueves, 08 de enero 2015, de <http://www.magrama.gob.es/es/parques-nacionales-oapn/>

Parque Nacional Picos de Europa. Recuperado el martes, 21 de abril 2015, de <http://www.picoseuropa.net/>

Parque Nacional Sierra de Guadarrama y Montes de Valsaín. Recuperado el martes, 21 de abril 2015, de [https://www.reservasparquesnacionales.es/real/parquesnac/usu/html/listado](https://www.reservasparquesnacionales.es/real/parquesnac/usu/html/listado-actividades-oapn.aspx?cen=27)[actividades-oapn.aspx?cen=27](https://www.reservasparquesnacionales.es/real/parquesnac/usu/html/listado-actividades-oapn.aspx?cen=27)

Parque Nacional Sierra de Guadarrama. Recuperado el jueves, 08 de enero 2015, de [www.parquenacionalsierraguadarrama.es](http://www.parquenacionalsierraguadarrama.es/) 

Parques Nacionales de Canarias. Recuperado el martes, 21 de abril 2015, de <http://www.parquesnacionalesdecanarias.com/es/index.html>

Patrimonio natural de Castilla y León; Recuperado el jueves, 08 de enero 2015, de <http://www.patrimonionatural.org/>

R&A. SEO y análisis ¿Qué es SEO?. *RA Marketing.* Recuperado el jueves, 28 de mayo 2015, de<http://www.ra-marketing.com/que-es-seo.aspx>

Revista técnica de los espacios naturales protegidos: Mayo 2013. Recuperado el jueves, 08 de enero 2015, de<http://www.redeuroparc.org/img/publicaciones/boletin35.pdf>

SEO gratis; Análisis e informe Websities. Recuperado el martes, 28 de abril 2015, de [http://seogratis.org](http://seogratis.org/)

SEO Site Checkup. Recuperado el lunes, 25 de mayo 2015 d[e http://seositecheckup.com/](http://seositecheckup.com/)

Sistrix Software SEO. *Sistrix*. Recuperado el martes, 28 de abril 2015, de *[http://www.sistrix.es](http://www.sistrix.es/)*

Soy Ecoturista. Recuperado el jueves, 08 de enero 2015, de<http://soyecoturista.com/>

Tablas de Daimiel (Ciudad Real). Recuperado el martes, 21 de abril 2015, de <http://www.lastablasdedaimiel.com/>

### **ANEXO I**

#### **5.1. El gran patrimonio natural de la sierra de Guadarrama.**

El Parque Nacional de Guadarrama, se trata de una alineación montañosa que se encuentra entre la Sierra de Gredos y de Ayllón, extendida a lo largo de 500 km de longitud en sentido de oesteeste. Fue declarado oficialmente parque nacional de la Sierra de Guadarrama el 25 de junio del año 2013 en el BOE, entrando en vigor el 26 de junio del año 2013, se recoge por tanto de la siguiente manera:

*"Esta Ley 7/2013 de junio, tiene por objeto la declaración del Parque Nacional de la Sierra de Guadarrama, en virtud del artículo 149.1.23. ª de la Constitución Española que otorga al Estado la competencia para dictar la legislación básica en materia de medio ambiente y de acuerdo con lo dispuesto en el artículo 10.1 de la Ley 5/2007, de 3 de abril, de la Red de Parques Nacionales."*

La sierra de Guadarrama cumplía gratamente con los requisitos necesarios para poder ser reconocido como parque nacional, se realizaron numerosas estudios para verificar su situación, su entorno, la viabilidad , en el BOE podemos encontrar algún fragmento que defiende lo escrito: *"Los estudios científicos que la han servido de fundamento han demostrado que dicho espacio reúne las condiciones y características que la Ley 5/2007, de 3 de abril, de la Red de Parques Nacionales exige para su incorporación a la misma. Su dimensión y continuidad territorial, su riqueza y coherencia ambiental, unido al estricto régimen a que se somete la intervención humana tanto dentro del propio Parque Nacional como en su zona periférica de protección, garantizan la conservación de los ecosistemas naturales y la viabilidad de su evolución natural, sin o con escasa intervención humana, de acuerdo con los ambiciosos estándares que establece la citada Ley de 2007.*

Dicho esto, cabe mencionar que a lo largo de los años ya se había intentado lograr este reconocimiento, sin ir más lejos hacia el 1923 se denunció la necesidad y urgencia de que el parque de la sierra de Guadarrama formara parte de la red nacional de parque naturales, pese a la denuncia y llamamiento que tuvo lugar entonces, no tuvo éxito, aunque sirvió para hacer un eco social, lo que haría que posteriormente se formasen movimientos apoyando esta petición y causase conciencia social.

El parque Nacional de la Sierra de Guadarrama posee una riqueza natural, ecológica muy valiosa, y que posee un gran interés cultural para todos nosotros. Es necesaria su protección para conservación de los valores naturales que la hacen tan característica, como los paisajes autóctonos que esconden sucesos que fueron parte de nuestra historia, una representación de la montaña mediterránea que nos caracteriza, al igual que la asombrosa fauna o todos los hábitats que necesitaban ser ayudados para su posterior recuperación. Por otra parte, al pertenecer a la red de parques nacionales se mejoraría el conocimiento y aprendizaje del territorio, y se podrían realizar investigaciones que ayudan a fomentar el desarrollo con un exhaustivo seguimiento de los procesos naturales. Otra finalidad consiste en la ayuda al desarrollo de esas poblaciones que se sitúan en los términos del Parque Nacional de la Sierra de Guadarrama, y dada la importancia del ecosistema que se posee, era necesario mostrarle a la Red de los Parques Nacionales otro tipo de flora y vegetación: matorrales, pastizales, alpinos, pinares, melojares, turberas, con modelado glaciar y periglaciar, y presencia de relieves y elementos geológicos singulares.

Con esta decisión se pudo hacer viable un turismo más controlado, garantizar la conservación de los sistemas naturales para que el medio siga con su evolución natural sin o con poca intervención humana.

El Parque Nacional de la Sierra de Guadarrama se encuentra en el sistema central, se extiende a lo largo de una cadena montañosa de 500 km de longitud ocupando 33.960 hectáreas. Queda comprendido en dos comunidades autónomas, por un lado el 64% del territorio (21.714 hectáreas)

pertenecen a la comunidad de Madrid, frente a un 36% (12.246 hectáreas) que forman parte de la ciudad de Segovia, Comunidad de Castilla y León.

Ambas comunidades autónomas establecen ya en el 2002 un tratado, destacándolo en el BOE como un punto que ha sido bastante importante y que ha ayudado a la denominación y aprobación del Parque Nacional de Guadarrama:

*"Desde ambas Comunidades Autónomas se ha impulsado la declaración de este territorio como Parque Nacional iniciándose con un Protocolo de Colaboración suscrito entre ambas Comunidades Autónomas el 25 de marzo de 2002 para la definición de un Plan de Ordenación de Recursos Naturales, en el marco del cual se analizaría la posibilidad de declarar un Parque Nacional. Finalizado el proceso de planificación previa con la aprobación del Plan de Ordenación de Recursos Naturales, por Decreto 96/2009 de la Comunidad de Madrid y Decreto 4/2010 de la Comunidad de Castilla y León, se culmina en una propuesta de declaración de Parque Nacional aprobada por las Asambleas Legislativas de ambas Comunidades Autónomas. El Ministerio de Agricultura, Alimentación y Medio Ambiente ha considerado la propuesta adecuada y que cumple los requisitos que exige la Ley 5/2007, de 3 de abril, de la Red de Parques Nacionales. En este mismo sentido se ha pronunciado el Consejo de la Red de Parques Nacionales". Boe.es- Documento BOE-A-2013-6900*

Tras este inciso, pasaremos a conocer un poco más de cerca los decretos mencionados anteriormente en ambas comunidades autónomas:

-En el año 2009, se elabora el decreto 96/2009 18 de noviembre, del Consejo de Gobierno, en este se aprueba la ordenación de los recurso naturales de la Sierra de Guadarrama en el ámbito territorial de la Comunidad de Madrid. Como aquí cito:

*"El gobierno de la comunidad de Madrid ha considerado necesario proceder a la ordenación de sus recursos naturales. El presente Decreto constituye el instrumento legal apropiado y representa la garantía de poder legar a las futuras generaciones de madrileños una Sierra viva en la que, como hemos sabido hacer hasta ahora, conciliemos la protección de su riqueza natural y de su paisaje histórico y cultural, con las necesidades y legítimas expectativas de todos aquellos que encuentran en la Sierra su espacio vital o un lugar para su ocio y esparcimiento."*

-Posteriormente al decreto 96/2009 que hace referencia al gobierno de la comunidad de Madrid, se elabora el decreto 4/2010, de 14 de enero, por el que se aprueba el Plan de Ordenación de los Recursos Naturales del Espacio Natural «Sierra de Guadarrama» (Segovia y Ávila). Documento elaborado con finalidad de: *"establecer las medidas necesarias para asegurar la protección, conservación, mejora y utilización racional del Espacio Natural «Sierra de Guadarrama» (Segovia-Ávila)". (Artículo 2.-1).*

Tras a ver sido declarado Parque Nacional de la Sierra de Guadarrama surge la incorporación al y Parque Nacional de la Sierra de Guadarrama, el Parque Natural de Peñalara, 27 de junio del 2013, siendo derogado como figura de protección, por otra parte el Parque Regional de la Cuenca Alta de Manzanares, el mismo día, 27 de junio del 2013 (a*mbos Parques seguirán gestionados por sus respectivas autoridades hasta que sean aprobados por el Plan Rector de Uso y Gestión del Parque Nacional).*

Continuando con el Anexo IV del Boe.es- Documento BOE-A-2013-6900, podemos apreciar la situación de los términos municipales en función del área de influencia socioeconómica del Parque Nacional de la Sierra de Guadarrama:

-En la comunidad de Madrid: Alameda del Valle, Becerril de la Sierra, Canencia, Cercedilla, El Boalo, Guadarrama, Los Molinos, Lozoya, Manzanares el Real, Miraflores de la Sierra, Navacerrada, Navarredonda y San Mamés, Pinilla del Valle, Rascafría y Soto del Real.

-En la Comunidad de Castilla y León: Aldealengua de Pedraza, Basardilla, Collado Hermoso, El Espinar, Gallegos, La Losa, Navafría, Navas de Riofrío, Ortigosa del Monte, Otero de Herreros,

Palazuelos de Eresma, Real Sitio de San Ildefonso (La Granja), Santiuste de Pedraza, Santo Domingo de Pirón, Segovia, Sotosalbos, Torre Val de San Pedro, Torrecaballeros y Trescasas.

En el siguiente mapa podemos apreciar en los términos en los que se sitúa:

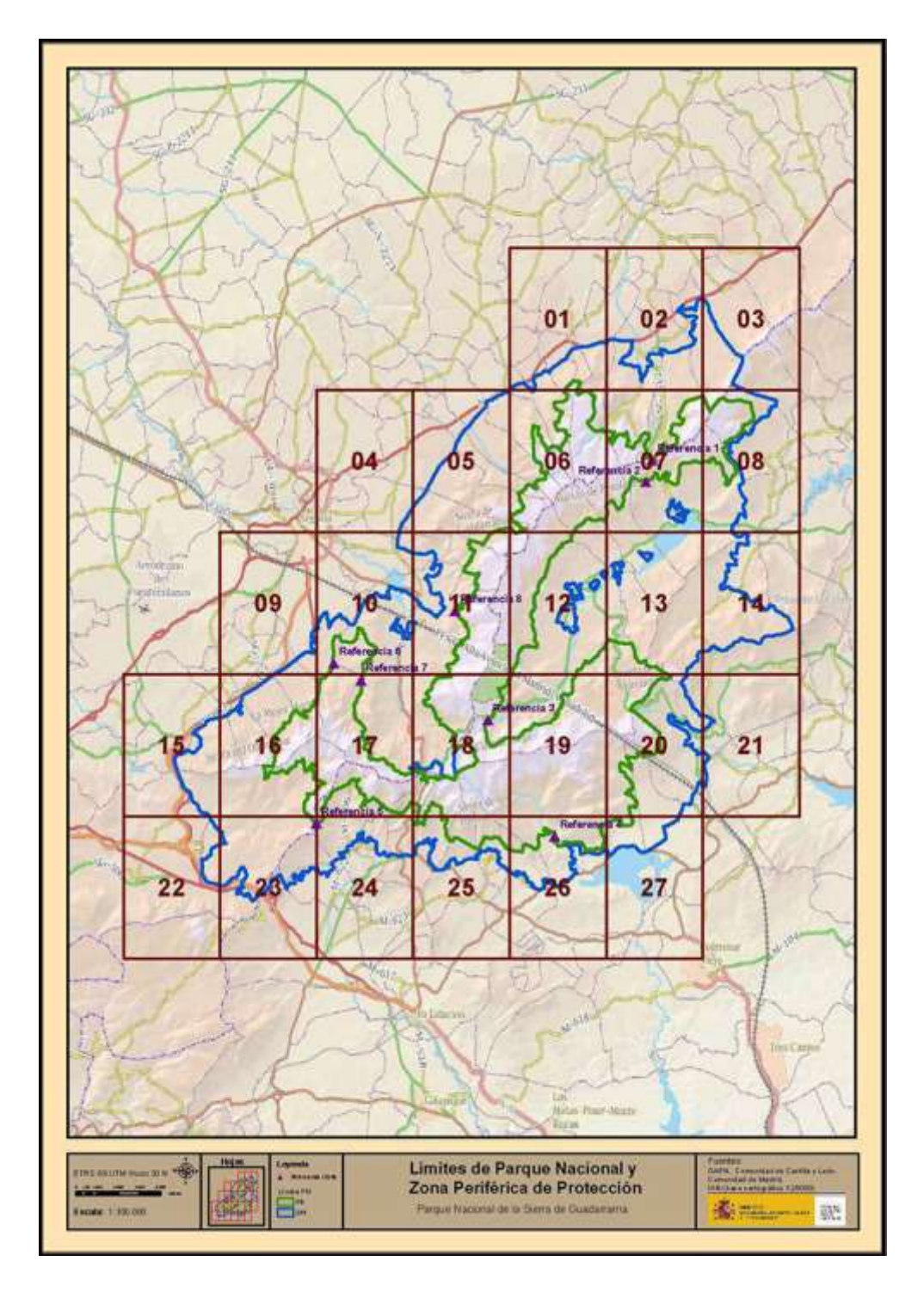

La Sierra de Guadarrama, se trata de una alineación montañosa que se encuentra entre la Sierra de Gredos y de Ayllón, extendida a lo largo de 500 km de longitud en sentido de oeste-este, por otro lado nos encontramos ante un clima mediterráneo continental entre las dos submesetas. Algunas de sus características tienen que ver con la variación de las temperaturas que surgen entre

el invierno y el verano, los inviernos son muy fríos, por el contario nos encontramos con veranos secos, temperaturas bastante altas.

La temperatura media está entre 10ºC y 11º C, la más alta en verano puede llegar a estar en los 28ºC, en invierno la mínima sobre -6ºC.

La Sierra de Guadarrama posee en general un clima bastante húmedo. Varían las temperaturas en base a la altura en la que nos situemos.

Por otro lado, la geología y relieve complementan un punto muy importante en el Parque Nacional de Guadarrama, dada la diversidad geológica que tiene y la historia que guarda. Podemos encontrar piedras como el génesis que albergan más de 500 millones de años, o sedimentos como limos, arenas y gravas que son más recientes. Este lugar está dotado con una gran relevancia y es que se ha denominado como un punto de interés Geológico, lo que lo caracteriza en toda la Península Ibérica. Destacar, en 1930 surge el primer consenso de protección que albergaba a Pedracita, Cumbre, Circo y Lagunas de Peñalara, declarados como sitios naturales de interés nacional.

En el Macizo de Peñalara todavía se aprecian restos del Glaciarismo cuarternario, también los procesos periglaciares actuales. Por otra parte nos encontramos con Pedracita, un lugar en el que se encuentra un tipo de relieve muy peculiar y único en toda la Península Ibérica. Su relieve es llamativo y caracterizado por peñas y riscos con formas muy peculiares, se trata de un batolito granítico, su origen se remonta a la era Paleozoica en el periodo Carbonífero, fruto de la orogenia Hercínica.

**Fauna.** En este hábitat reside una extensa fauna, aparte de contar con el Águila Imperial Ibérica, Buitre Negro y Cigüeña Negra, el Parque Nacional de Guadarrama consta de un censo muy elevado de especies destacando sobre la media en España, cuenta con un 40% de la herpetofauna, 39% de aves y un 49% de mamíferos. Por algunas de estas características la protección del parque es esencial, de ahí que se establezcan unas leyes internas en las que se especifiquen y supervisen los usos y actividades en el interior del parque.

Hablamos de unas 133 especies de aves que se encuentran de manera habitual durante el año, o en las épocas correspondientes en el parque nacional de la Sierra de Guadarrama o en su zona periférica de protección, en cuanto a los mamíferos son 58 las especies datadas, de estas 58 especies nos encontramos con 6 de ellas que son endemismos ibéricos *(la liebre ibérica, el topillo lusitánico, la musaraña ibérica, el topo ibérico, y el topillo de Cabrera).* El clima y el relieve especialmente son factores que hacen posible la conservación de estas especies.

Los anfibios, quedan registradas 15 especies, de estas 5 son endemismos ibéricos. La Sierra de Guadarrama ha sido nombrada en varias a ocasiones por la importancia que tiene en cuanto a la conservación de estas especies. Por otro lado nos encontramos con los reptiles, peces e invertebrados. Los reptiles, se encuentran 23 especies, la mayor parte de estas se encuentra entre los 1000 y 1650 metros de altitud; los peces, registradas 17 especies situadas en las dos partes de la Sierra de Guadarrama, por un lado en Madrid, la cuenca del Tajo donde se encuentran más especies, y por otro lado con la cuenca del Duero en Segovia, pese a que se encuentran menos especies están más protegidas frente a la contaminación que posee de la zona de Madrid; las aguas de los ríos del Parque Nacional de la Sierra de Guadarrama poseen baja mineralización, se debe al sustrato que predomina en la sierra: génesis y granito.

Los invertebrados, sin lugar a duda se trata del grupo que mayor diversidad y especies posee.

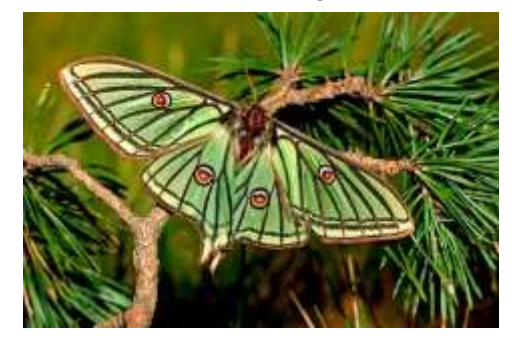

**Flora y vegetación.** En la Sierra de Guadarrama nos encontramos una gran diversidad de taxones entre especies y subespecies, no se ha llegado a verificar su total, en principio se estiman 1500, es debido entre otra serie de factores a su ubicación que hace posible que junto al clima en el que se encuentra se puedan dar una amplia distribución de ejemplares. También se encuentran hongos, líquenes y árboles singulares. Los hongos son un elemento importante para el desarrollo y conservación tanto de los bosques como de los hábitats donde viven, los líquenes se aprecian tanto en las cortezas de los árboles como en las cumbres, donde mayor es un extensión y diversidad. 35 Árboles se han seleccionado como singulares, de los cuales 7 se encuentran en el interior del parque Nacional.

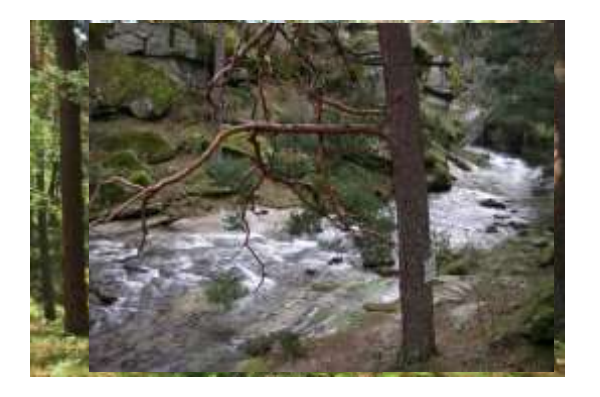

## **ANEXO II**

 **Formaciones vegetales en el Parque Nacional -** Pastos de altura y enebrales rastreros **-** Piornales serranos con enebros rastreros y pinos albares aislados **-** Pinares albares **-** Melojares (o rebollares) **-** Melojares con fresnedas y prados de fondo de valle **-** Encinares

Es de destacar la elevada riqueza de especies de fauna que alcanza los 246 taxones de vertebrados, en su mayor parte correspondiente a aves (133 especies); muchas de estas, son propias de las cumbres montañosas como el acentor alpino o el común, la collalba gris, el pechiazul o el roquero rojo. Destacan también algunas de las especies de aves más amenazadas de la península como el buitre negro, el águila imperial y la cigüeña negra. En los ríos del Parque encontramos entre otras especies la trucha común o el barbo comizo. Los anfibios y reptiles son también abundantes, destacan la rana patilarga o el sapillo pintojo. En cuanto a mamíferos se refiere, más de 58 especies están presentes en el Parque como, cabra montés, corzo, nutria, desmán de los pirineos y una amplia variedad de murciélagos.

Esta fauna vertebrada, supone el 40% de la fauna censada en el territorio español y el 16% de la censada en el territorio europeo.

Número de especies de fauna vertebrada en el P.N. de la Sierra de Guadarrama.(Comparativa con España y Europa).

#### **CENTRO DE VISITANTES VALLE DE VALSAÍN - BOCA DEL ASNO** Ctra. CL-601 km 14,3. Real Sitio de San Ildefonso. Segovia

La fauna invertebrada es muy diversa, no se pueden aportar cifras exactas, aunque se estiman entre 15.000 y 20.000 las especies existentes. El grupo con mayor diversidad son los artrópodos, encabezado por la clase insectos; de ellos los más estudiados en la Sierra de Guadarrama son los lepidópteros. Algunas de estas mariposas son tan extraordinarias como la *Graellsia Isabelae* o la *Parnassius Apollo*, que se pueden considerar por su belleza y singularidad auténticos iconos del parque.

En el Parque Nacional además de flora, fauna y paisajes, destaca la representación de fenómenos geológicos singulares como las formaciones graníticas de La Pedriza del Manzanares y las formaciones glaciares del Macizo de Peñalara.

**Guadarrama es mucho más que un importante enclave natural. Hablar de este Parque Nacional es hacerlo de biodiversidad, de riqueza geológica y ambiental, de naturaleza salvaje y de cultura, historia y tradición.**

## **EL PARQUE NACIONAL** DE LA SIERRA DE GUADARRAMA

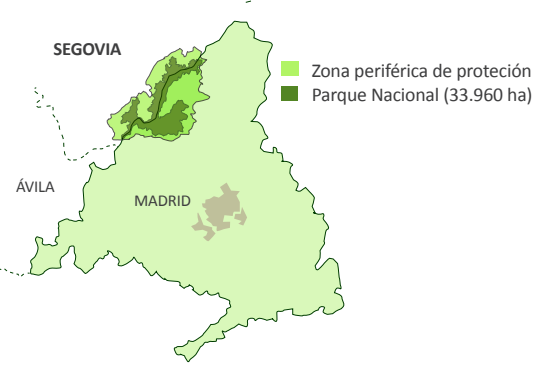

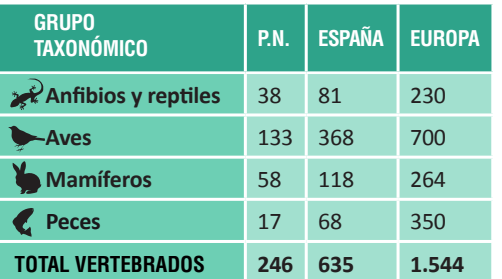

Pinar de pino silvestre

#### **CENTRO DE VISITANTES LA PEDRIZA** Camino de la Pedriza s/n. Manzanares El Real. Madrid. 28410 918 539 978

## **CENTRO DE VISITANTES PEÑALARA**

Ctra. M-604, Km 42. Puerto de los Cotos. Rascafría. Madrid. 28740. 918 520 857

#### **CENTRO DE VISITANTES VALLE DE LA FUENFRÍA** Ctra. de las dehesas, km 2.

Cercedilla. Madrid. 28470 918 522 213

#### **CENTRO DE VISITANTES VALLE DE EL PAULAR** Ctra. M-604 km 27,6. Rascafría. Madrid. 28740 918 691 757

#### 921 120 013

#### **RECONOCIMIENTOS:**

Zona de Especial Protección para las Aves (ZEPA) 瑟 Zona de Especial Conservación (ZEC) Reserva de la Biosfera

Incluido en el listado internacional del Convenio de Ramsar

**EDITA:** Organismo Autónomo Parques Nacionales

**DISEÑO Y MAQUETACIÓN:**  Universidad de Valladolid (Campus de Segovia) y Servicios Ambientales y Culturales S.L. (SERVAC)

**FOTOGRAFÍAS:** Fondo documental de la Consejería de Medio Ambiente y Ordenación del Territorio de la Comunidad de Madrid

#### **www.parquenacionalsierraguadarrama.es**

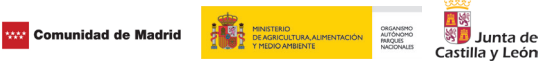

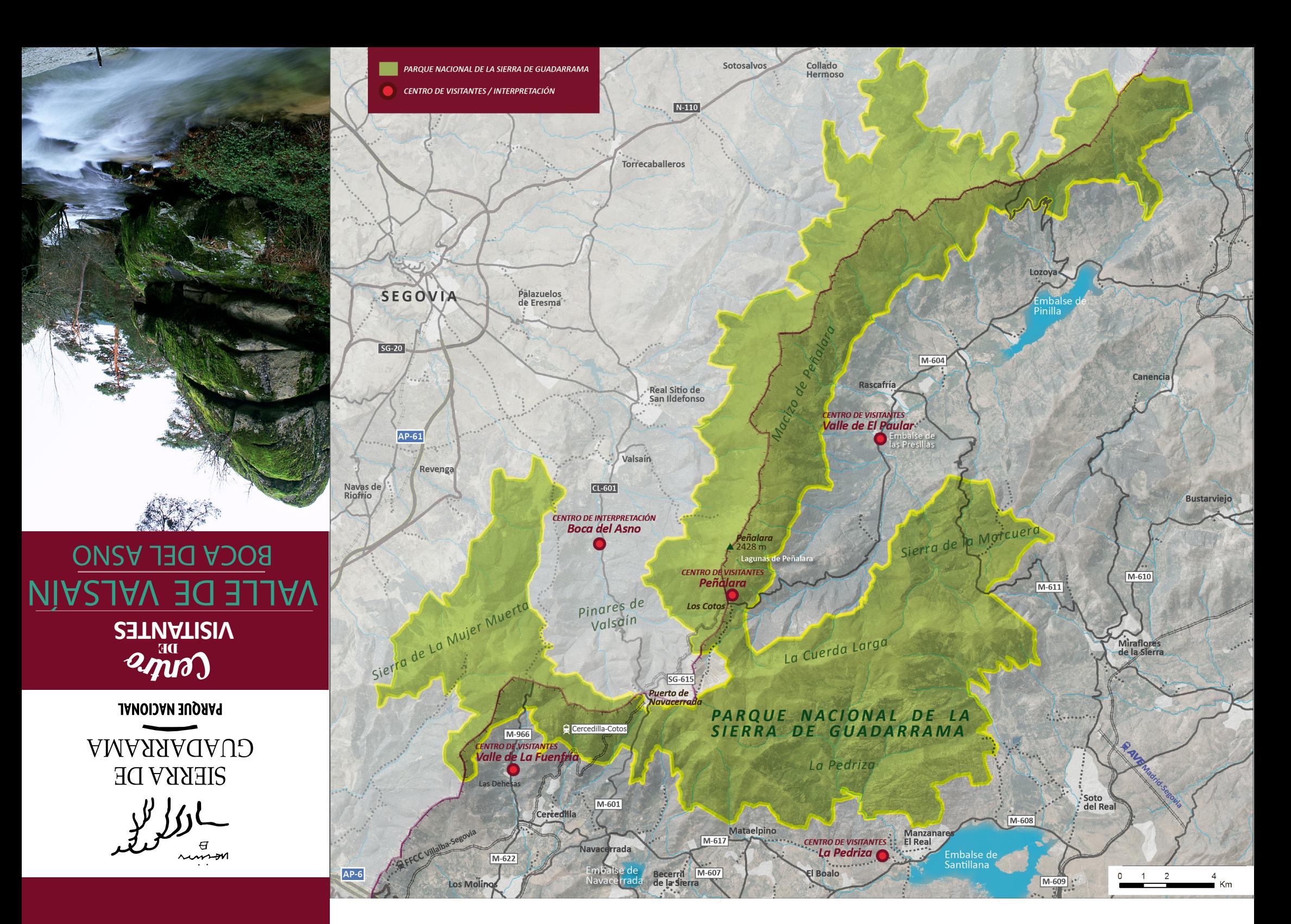

El Parque Nacional ocupa **33.900 hectáreas** de la Sierra de Guadarrama en el Sistema Central, macizo montañoso que divide en dos la meseta castellana y separa las cuencas hidrográficas del Duero y el Tajo y las provincias de **Segovia y Madrid**. A esta superficie se añaden otras 7.011 hectáreas como Área de Especial Protección en Valsaín. La mayor parte de su superficie es la zona de cumbres, dominadas por los afloramientos rocosos, siendo la cota más alta el **Pico de Peñalara** con **2.428 m.**

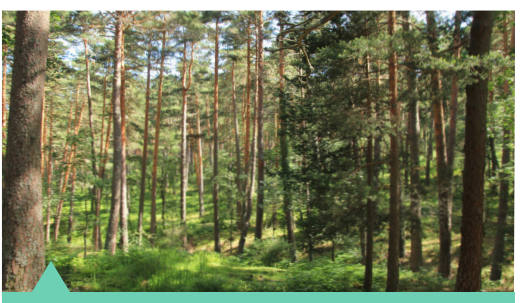

El 26 de junio de 2013 se publica en el Boletín Oficial del Estado la Ley de declaración del Parque Nacional de la Sierra de Guadarrama, ley 7/2013. Cristalizando de esta forma los anhelos de diferentes colectivos, entidades e instituciones, que desde comienzos del siglo XX venían persiguiendo el reconocimiento de la Sierra de Guadarrama como un espacio merecedor de la máxima protección medioambiental.

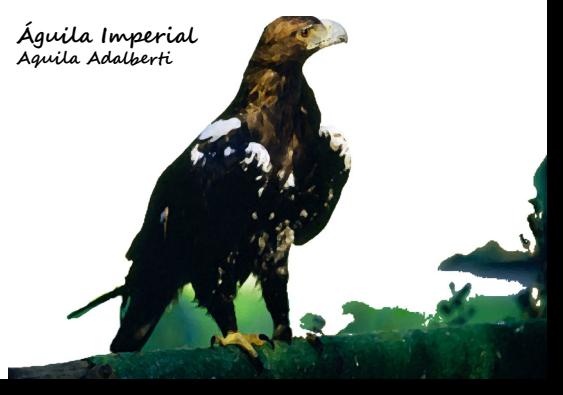

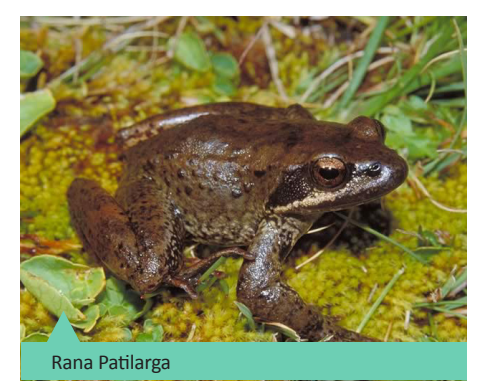

## Entrada

### **INFÓRMATE:**

Prepara tu recorrido. Elige las rutas que mejor se adapten a tus condiciones. Consulta la predicción meteorológica. Al planificar tu visita utiliza el transporte público o minimiza los desplazamientos en coche.

#### **EQUÍPATE:**

Lleva ropa y calzado apropiados, teléfono móvil cargado, agua, gorra y protección solar. Evita ir solo o avisa a alguien de tu itinerario.

## Cuando estés allí

#### **CIRCULA:**

Si acudes en vehículo particular, estaciona en los lugares habilitados para ello. Como senderista, utiliza los caminos acondicionados para tal fin. Si usas la bicicleta, recuerda que el peatón siempre tiene preferencia y que has de circular a velocidad moderada. Respeta las propiedades particulares y las indicaciones existentes. Deja los portones y zarzos como los encontraste. En caso de acudir con tu animal de compañía, mantenlo siempre controlado.

#### **PARTICIPA:**

l<br>S

Participa en las actividades de nuestros Centros. Proporcionan la información y orientación necesaria para valorar la importancia del entorno y disfrutar más de la visita.

# ■ふくきすや臣

#### **Dirección:**

Ctra. CL-601, Km 14,3 Valsaín-Real Sitio de San Ildefonso (Segovia) Tfno. 921120013 bocadelasno@oapn.es

#### Los Jacuzzis del Eresma

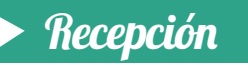

El personal del centro le atenderá, asesorándole durante la visita a la exposición. También tendrá a su disposición información turística de la zona y la posibilidad de adquirir publicaciones.

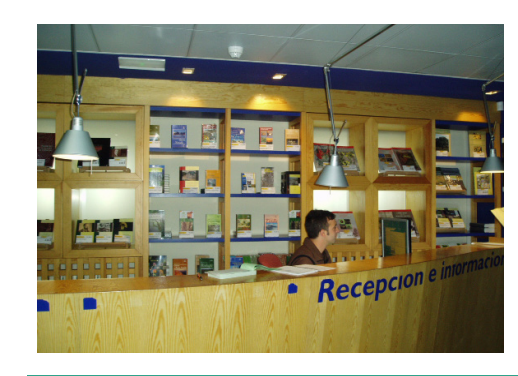

#### **FAUNA Y FLORA:**

Evita causar molestias a la fauna y no dañes la flora. Observa los animales de lejos y evita generar ruidos. En época de nidificación, de marzo a julio, el respeto a las aves ha de ser máximo. Si encuentras un animal herido, llama al *921 417 230.*

#### **AUTORIDADES:**

Respeta las indicaciones de las Autoridades. Avísales de cualquier tipo de agresión o alteración al medio.

#### **FUEGO:**

No está permitido hacer fuego

#### **USO PÚBLICO RESPONSABLE:**

Utiliza las áreas recreativas y las sendas habilitadas para el uso público. Procura no interferir en el disfrute de otras personas y los los usos tradicionales que se realizan en el monte. Recuerda que está prohibido acampar, salvo en las zonas habilitadas para ello.

## ACCESO AL CENTRO Y FUNCIONAMIENTO

## Cuando te vayas

#### **TUS RESIDUOS:**

Sé responsable de tus propios residuos. Sé previsor y lleva siempre una bolsa donde guardarlos hasta que los puedas depositar en un contenedor habilitado. Si puedes, recicla, reutiliza y recupera.

#### **DEJA TODO COMO LO ENCONTRASTE:**

No debes realizar actividades que modifiquen el estado actual del suelo, del agua, de la flora o de la fauna.

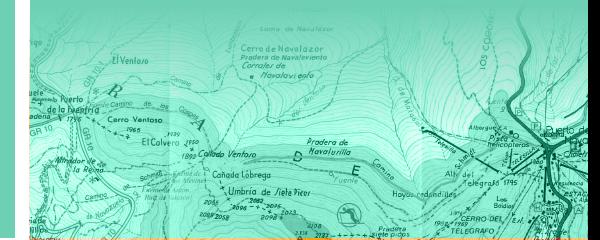

En esta sala se podrá profundizar en distintos aspectos de los Montes de Valsaín consultando paneles informativos, un CD-Rom interactivo con pantalla táctil e información sobre distintas rutas..

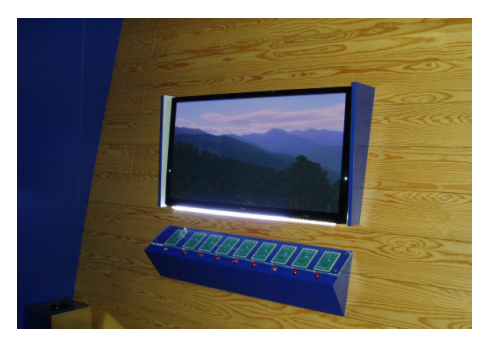

Los lugares del parque natural que visitas conservan una cultura y unos valores naturales propios. Conócelos y respétalos

#### **Antes de ir**

## DECALOGO DEL BUEN USO DEL MONTE

## **DESCUBRE EL CENTRO** DE VISITANTES

•Haga un uso correcto de las instalaciones: observe sin tocar los elementos expositivos y realice el recorrido guardando silencio.

•Está prohibido fumar, beber y comer en todo el edificio.

•No está permitida la entrada de animales.

Recuerde que si su comportamiento es correcto, los que nos visiten después de Ud. encontraran todo en perfecto estado. Gracias por su colaboración.

## HORARIO A PARTIR DE ABRIL

De Lunes a Viernes de 9:00 a 16:30 inintirrumpido. dar información:

Sábados, Domingos y Festivos sólo para

De 9:30 a 14:00 y de 15:00 a 18:30

#### LA VISITA AL CENTRO ES GRATUITA

Los montes de Valsaín se encuentran situados en la vertiente norte de la Sierra de Guadarrama, en el término municipal de Real Sitio de San Ildefonso- La Granja ( Segovia ). Son dos montes, Pinar y Matas, propiedad del Organismo Autónomo Parques Nacionales, quien los gestiona a través del Centro Montes y Aserradero de Valsaín.El contenido del Centro de Interpretación de Boca del Asno gira en torno a la riqueza de este espacio natural, a la belleza de sus paisajes, a la diversidad de su flora que sirve de refugio para multitud de especies animales (algunas en peligro de extinción), a sus aguas cristalinas, a la calidad extraordina-

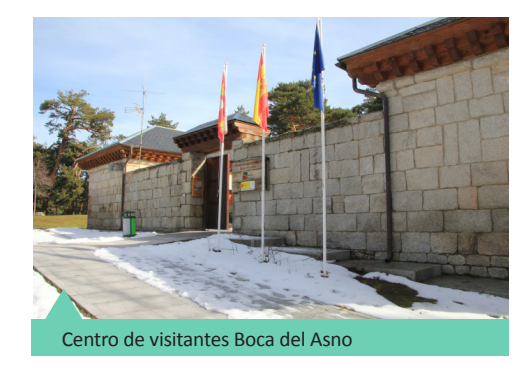

ria de la madera de sus centenarios pinos y a su bien planificada gestión. La visita al Centro le hará partícipe de estas maravillas.

> •El aforo del Centro será siempre el adecuado para asegurar al máximo disfrute de la exposición.

•La última visita al Centro se realizará media hora antes del cierre del mismo.

•Los grupos deben reservar la visita previamente.

•Todas las instalaciones son accesibles para minusválidos.

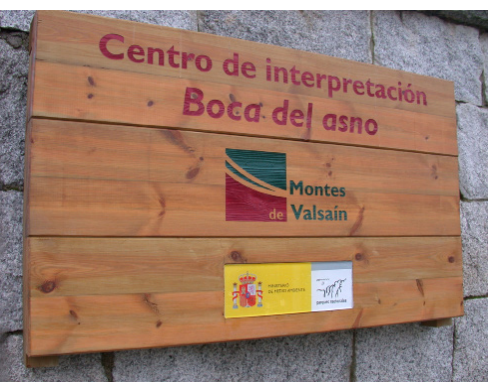

## $\bigotimes$  NORMAS DE VISITA

En el patio, un tronco centenario de pino nos muestra algunos de los sucesos acaecidos mientras crecía. Ya en el edificio, varios terrarios nos permiten ver el subsuelo, donde se arraiga la vida de estos montes.

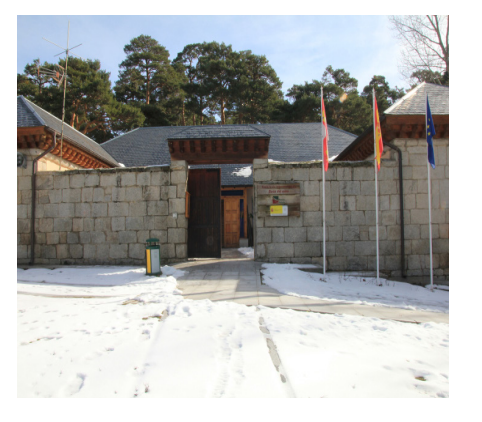

. Conoceremos los avatares históricos de los Montes de Valsaín y su vinculación a la Corona, que tanta repercusión ha supuesto para las poblaciones de Valsaín y La Granja.

## Exposición escenografíca

El visitante podrá participar de un paseo imaginario por el monte y sus diversos ecosistemas. Entenderá de modo visual cuál es la di-

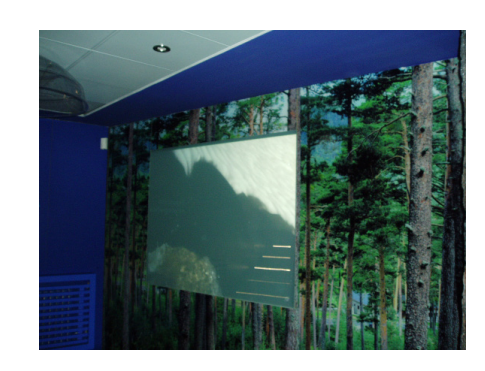

námica del monte y su gestión.

## Exposición temática

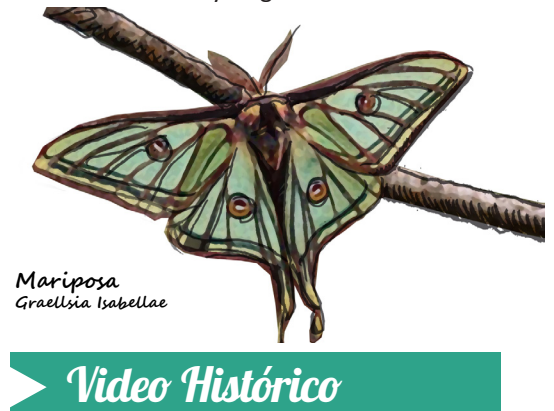

## Sala de Audiovisuales

Un árbol padre nos cuenta como es la vida en este espacio. El espectador descubrirá los beneficios que los bosques aportan a la sociedad.

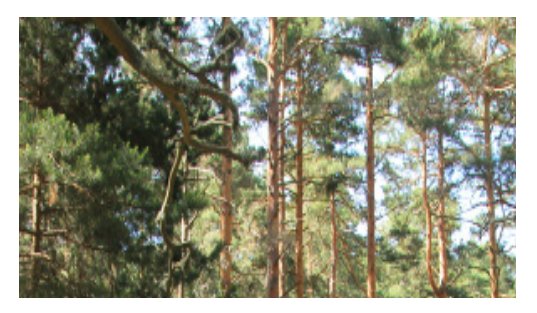

## EXPLORA EL ENTORNO

En Boca del Asno nos encontramos con una pequeña garganta, en la que vemos el agua del río discurrir entre unas grandes pozas circulares, conocidas como bodones o "marmitas de gigante" por su similitud con una olla hirviendo.

Nos encontramos ante un bosque que se renueva a la vez que se perpetúa un mundo generoso. En los huecos que aparecen tras finalizar el ciclo de algunas especies surgen otras nuevas, una nueva generación de pinos asegura el futuro del bosque.

#### La despensa invernal

El agua, un factor imprescindible en nuestras vidas. Inicia su recorrido en bosques de montaña como este. Podemos apreciar diversos arroyos y fuentes. Los arroyos crean entornos únicos en los que viven animales tan esquivos como la nutria, sirven de abrevaderos naturales para la fauna local, también hace posible la existencia de plantas que necesitan mucha humedad como los avellanos, por ejemplo.

## La fresca ribera del río

Las riberas del río Eresma son muy importantes para la fauna y especialmente frágiles. Destacando la presencia de uno de los monarcas, como fue Carlos III, que mandó construir un camino a lo largo del Eresma para poder pasear por este recorrido y disfrutar entre otras actividades de la pesca. Este camino "la Senda Real" o "Camino de las Pesquerías" fue construido con losas de granito, escalinatas, pasaderas de piedra y pequeñas presas, de las que todavía quedan algunos restos.